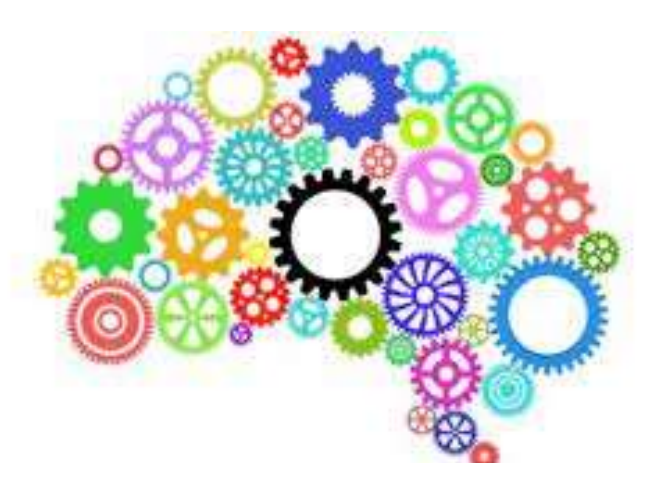

# Classe 4° A

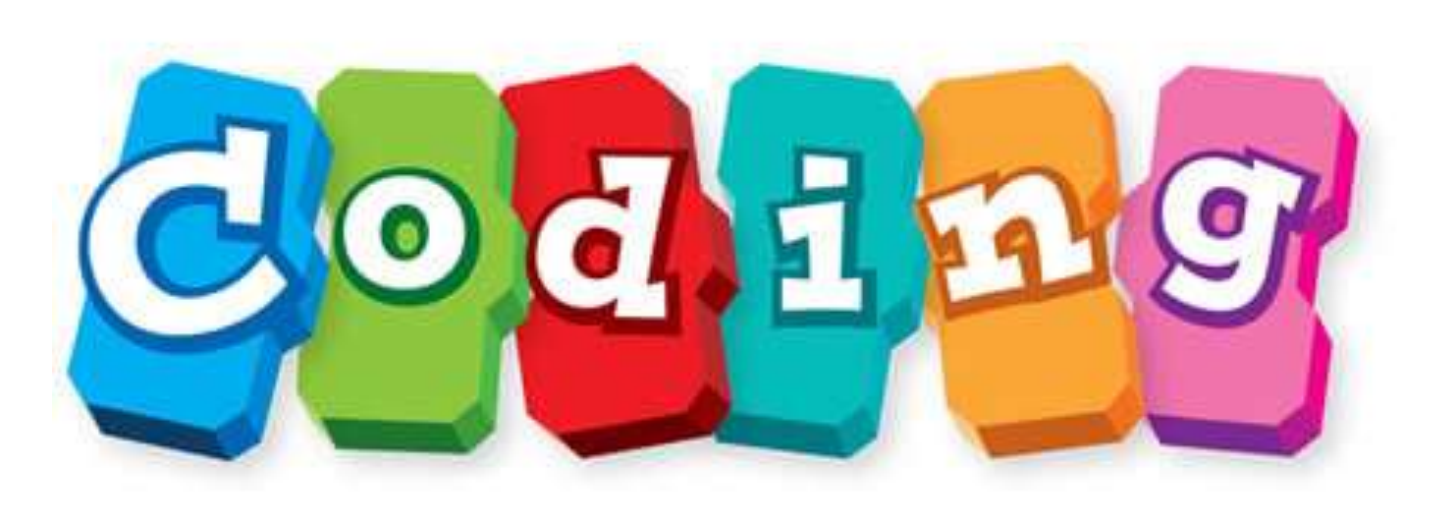

### Cos'è il coding?

Il *Coding* può esser inteso come una nuova lingua che permette di dialogare con un computer (o con dei veri e propri oggetti, come la nostra Pro-Bot) per assegnare loro dei comandi e dei compiti in modo semplice.

Giocando a *programmare,* si impara ad usare la logica, a risolvere i problemi e a sviluppare il pensiero computazionale, un processo logicocreativo che consente di scomporre un problema complesso in diverse parti, per affrontarlo più semplicemente, un pezzetto alla volta, così da pervenire alla risoluzione del problema complesso.

Non si impara solo a programmare, ma si programma per apprendere.

**Quali sono i punti forti del coding?**

- Gioco
- Creatività
- Collaborazione nel lavoro di gruppo
- Sviluppo delle capacità personali logiche e decisionali

**In pratica, cosa si può fare?**

Si tratta di creare una sequenza di comandi che permetta di eseguire un compito preciso, utilizzando diversi strumenti

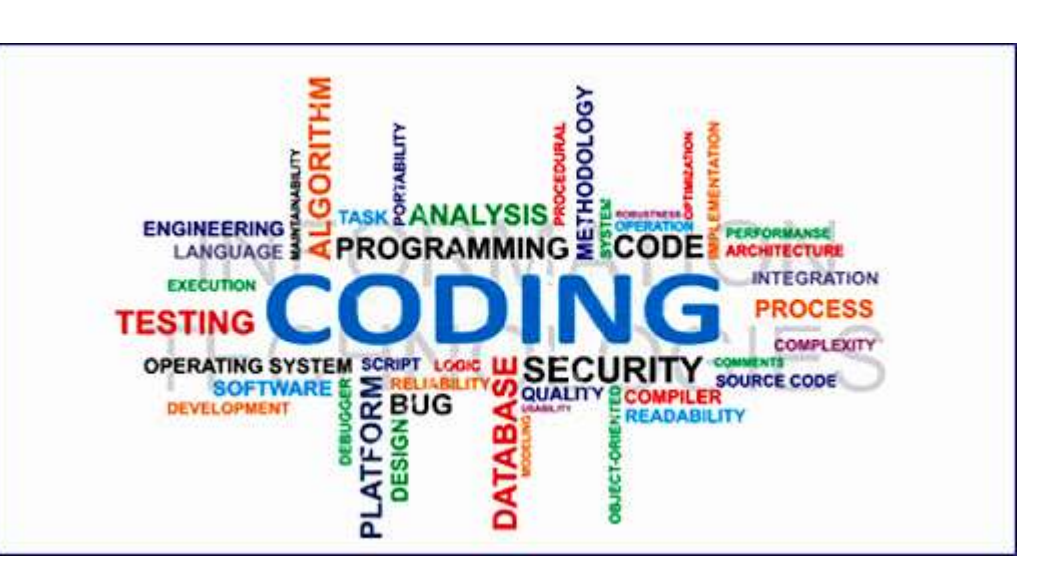

### Quale strumento hanno sperimentato i ragazzi di quarta?

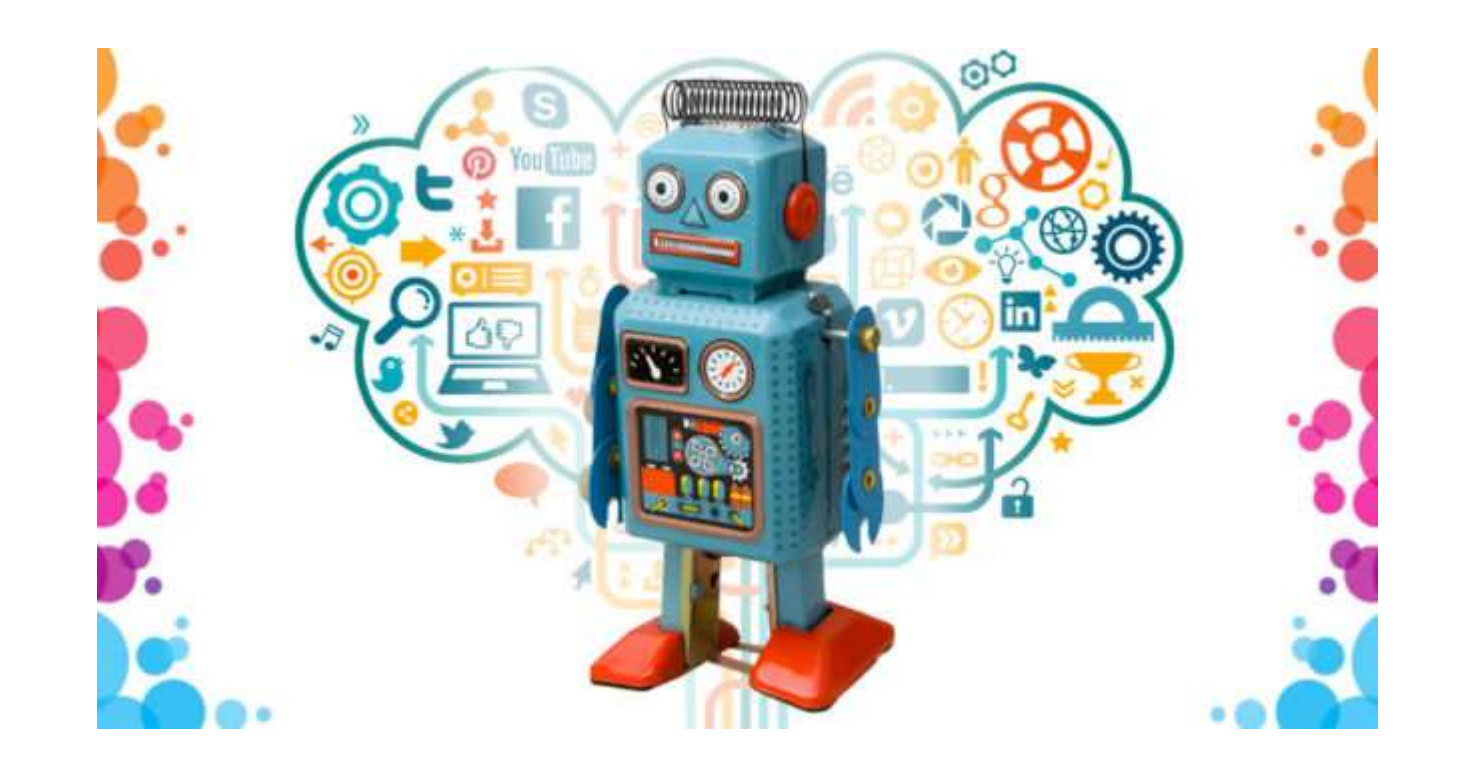

### PRO-BOT:

consiste di una macchina nella quale si può inserire un pennarello. E' possibile programmarla manualmente per spostamento, direzione e gradi di rotazione. Consente di realizzare un breve percorso per realizzare figure geometriche. E' richiesta la programmazione, decidendo il necessario, per realizzare la figura desiderata

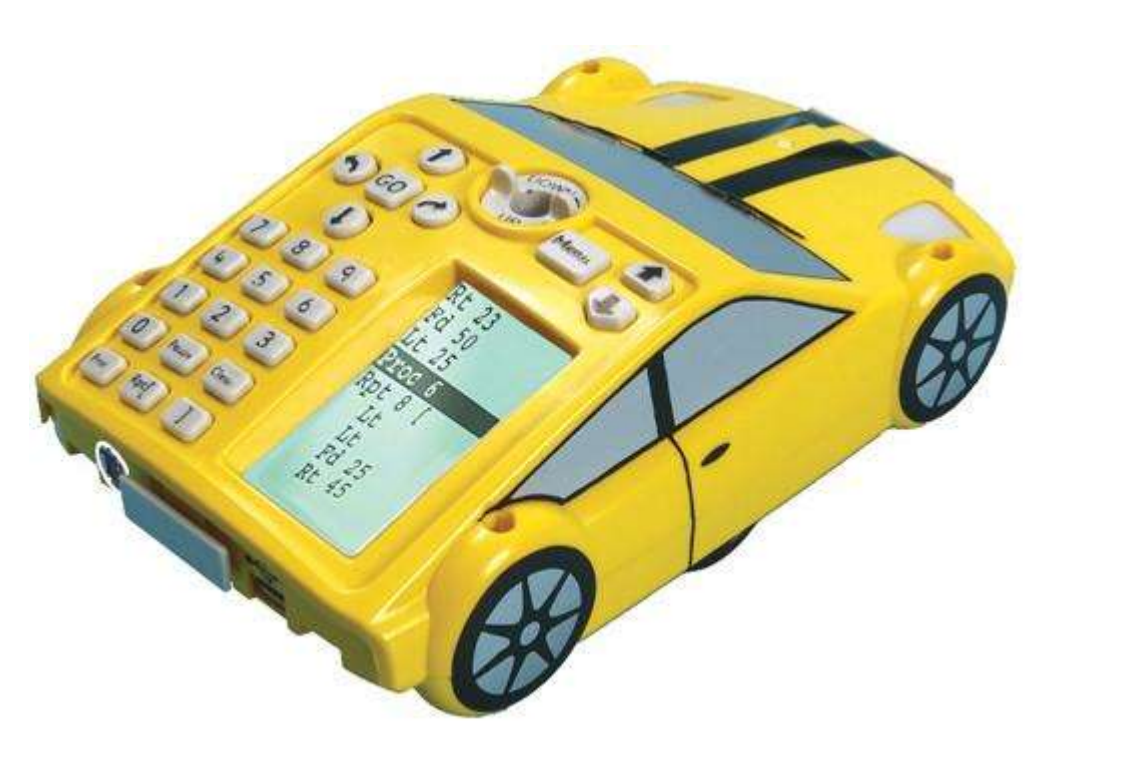

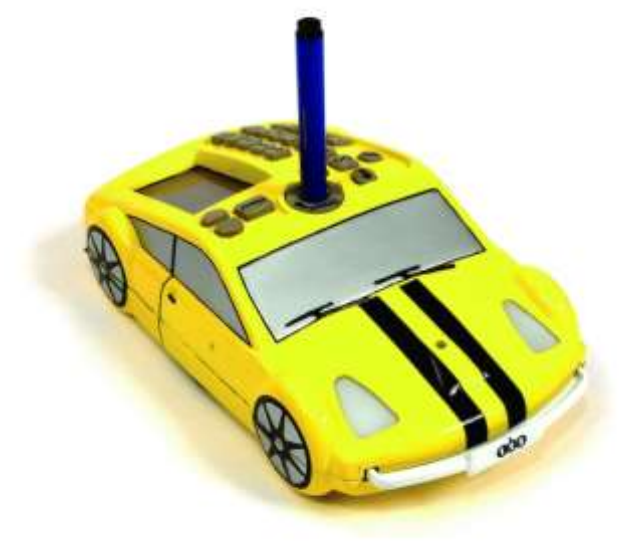

Il nostro percorso inizia in classe dove è stata presentata la Pro-Bot ai bambini, illustrando loro il tipo di movimenti che può compiere

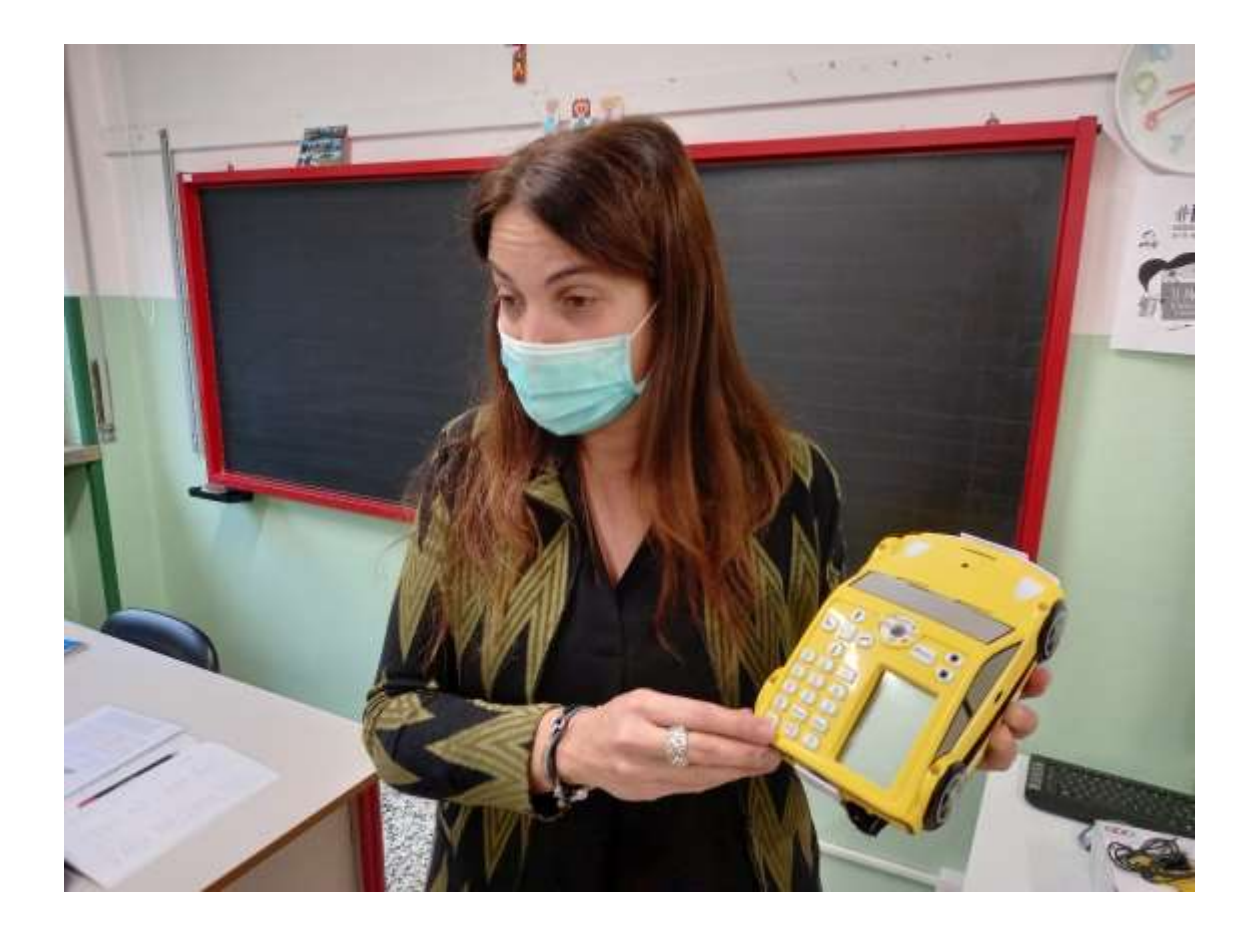

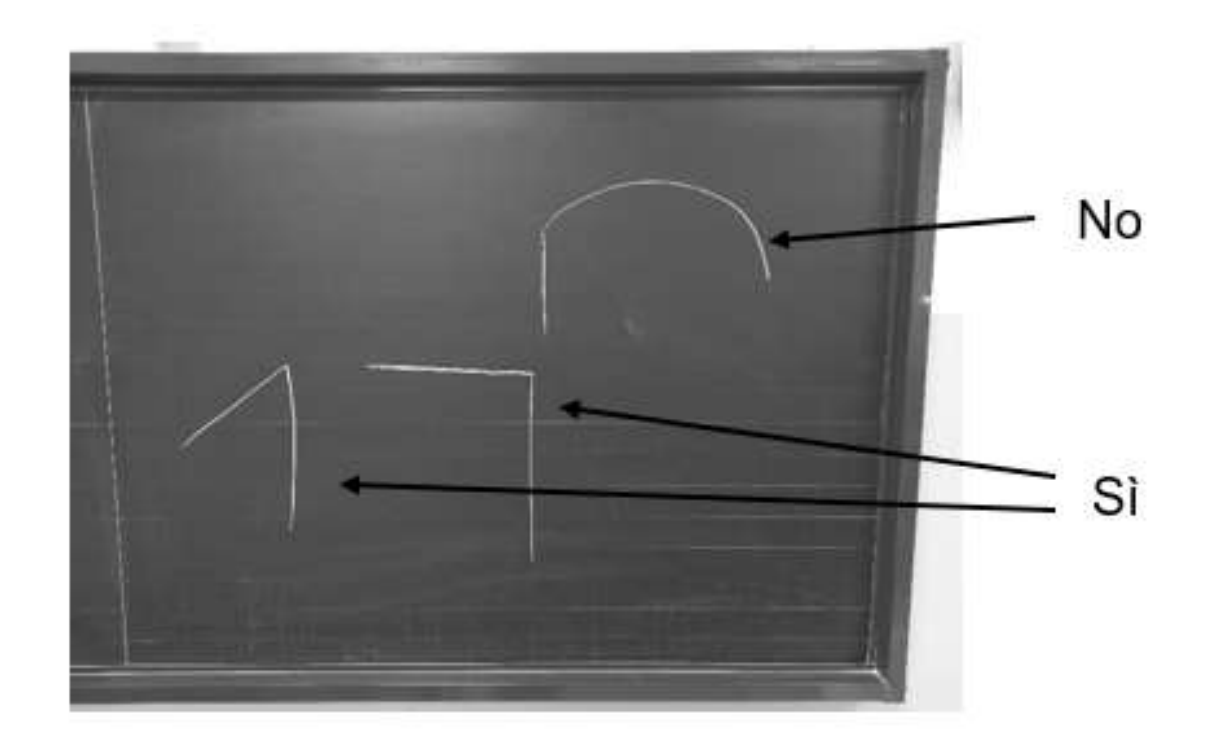

Poi ci siamo spostati in palestra per poter lavorare con maggior comodità

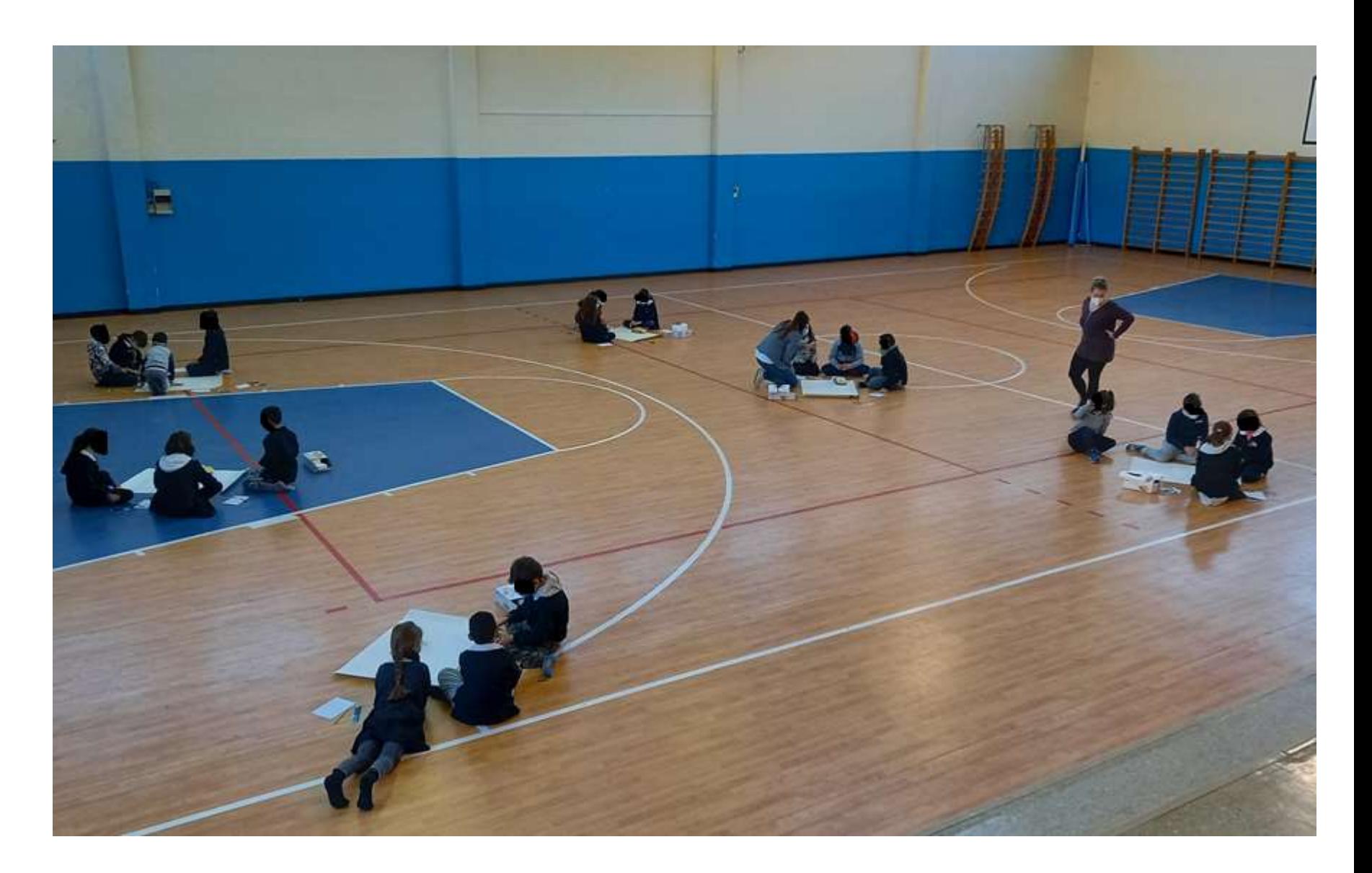

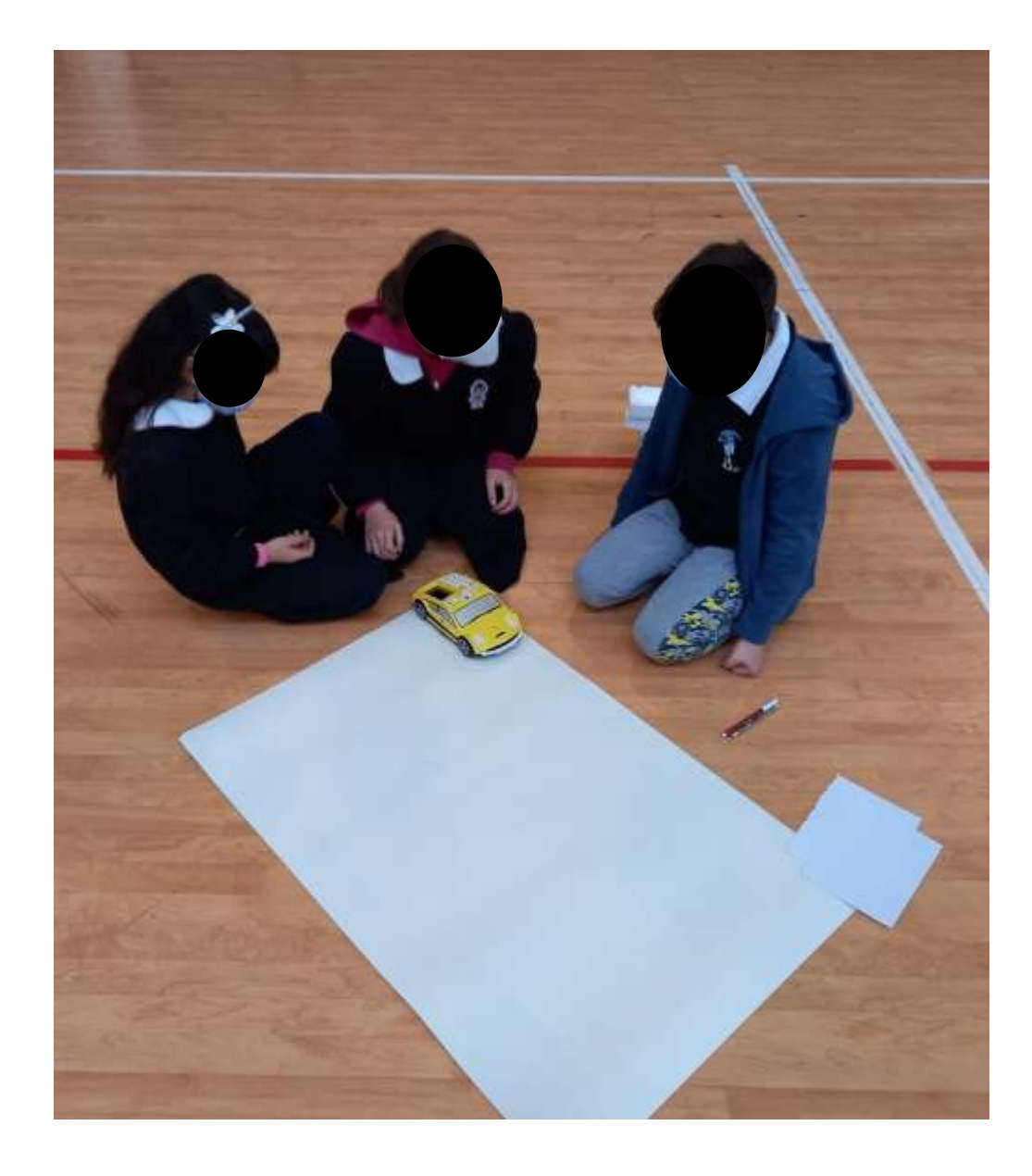

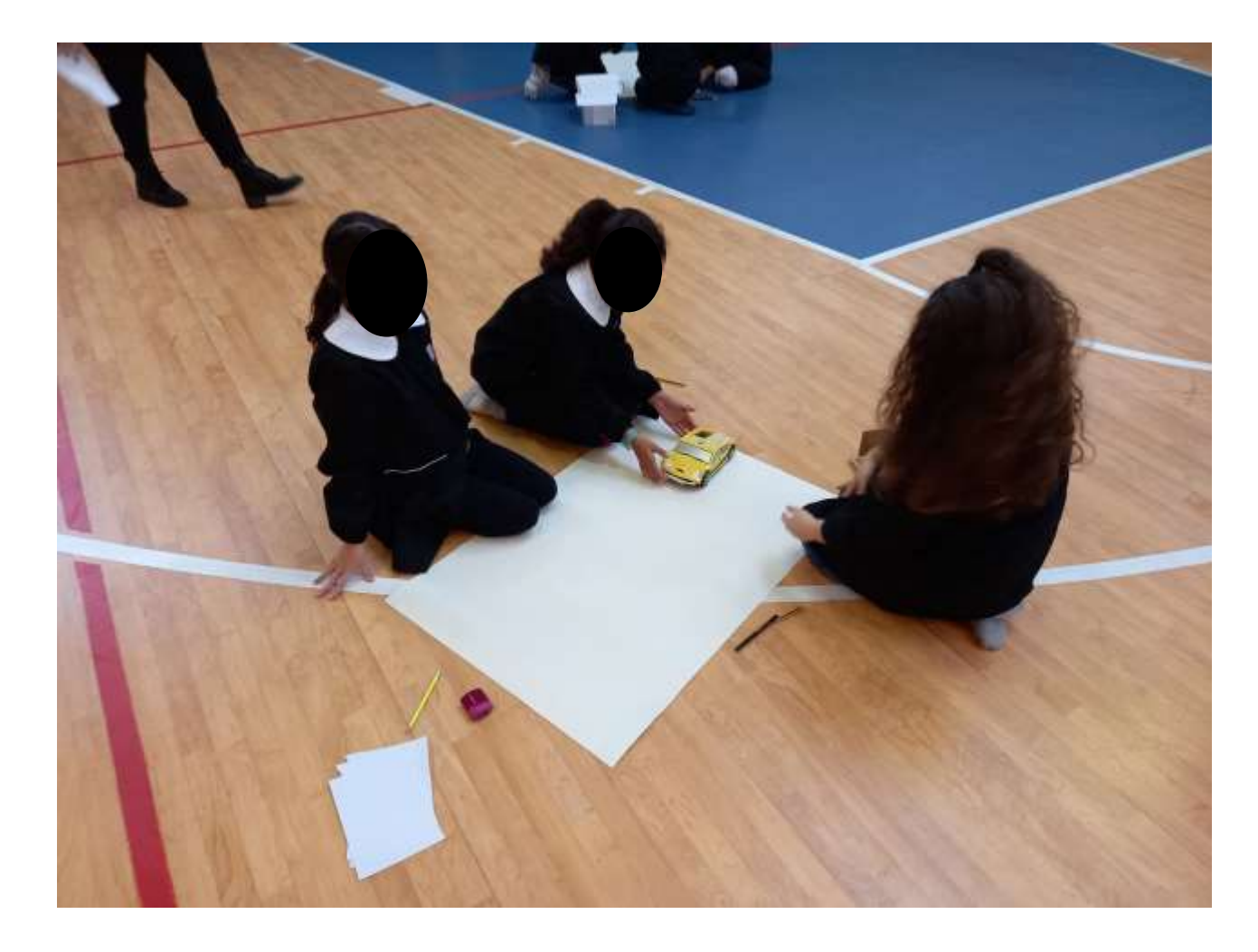

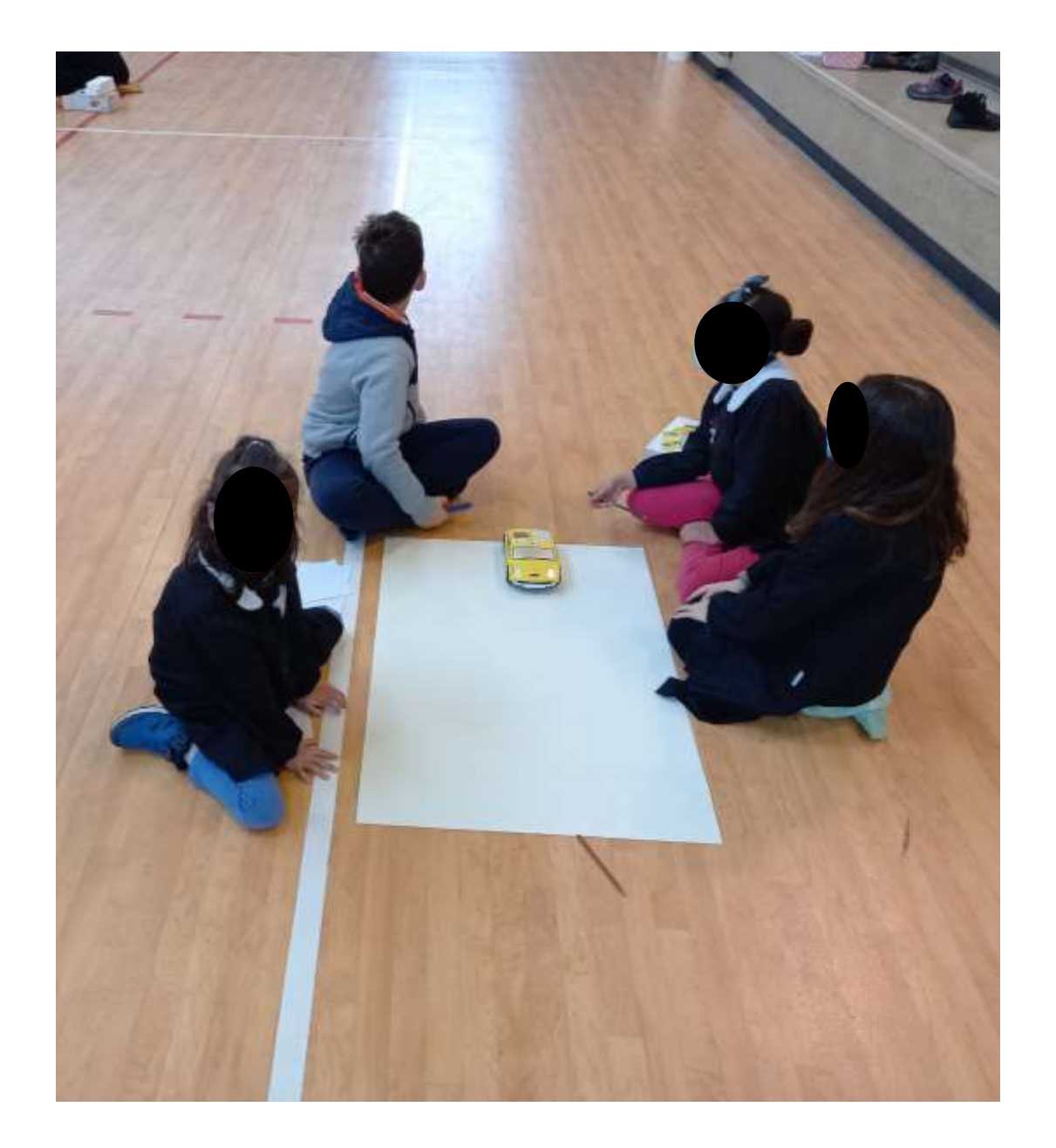

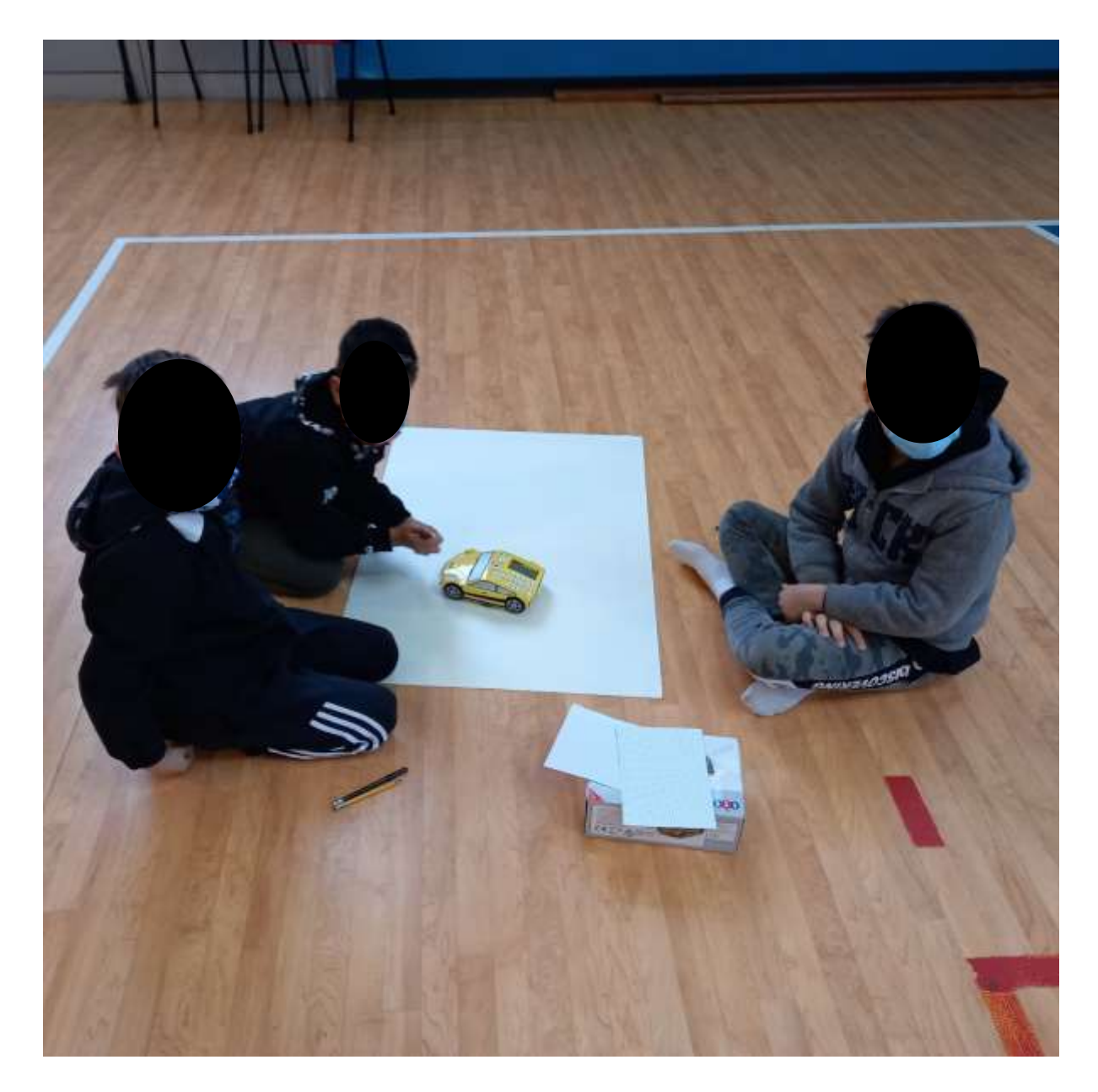

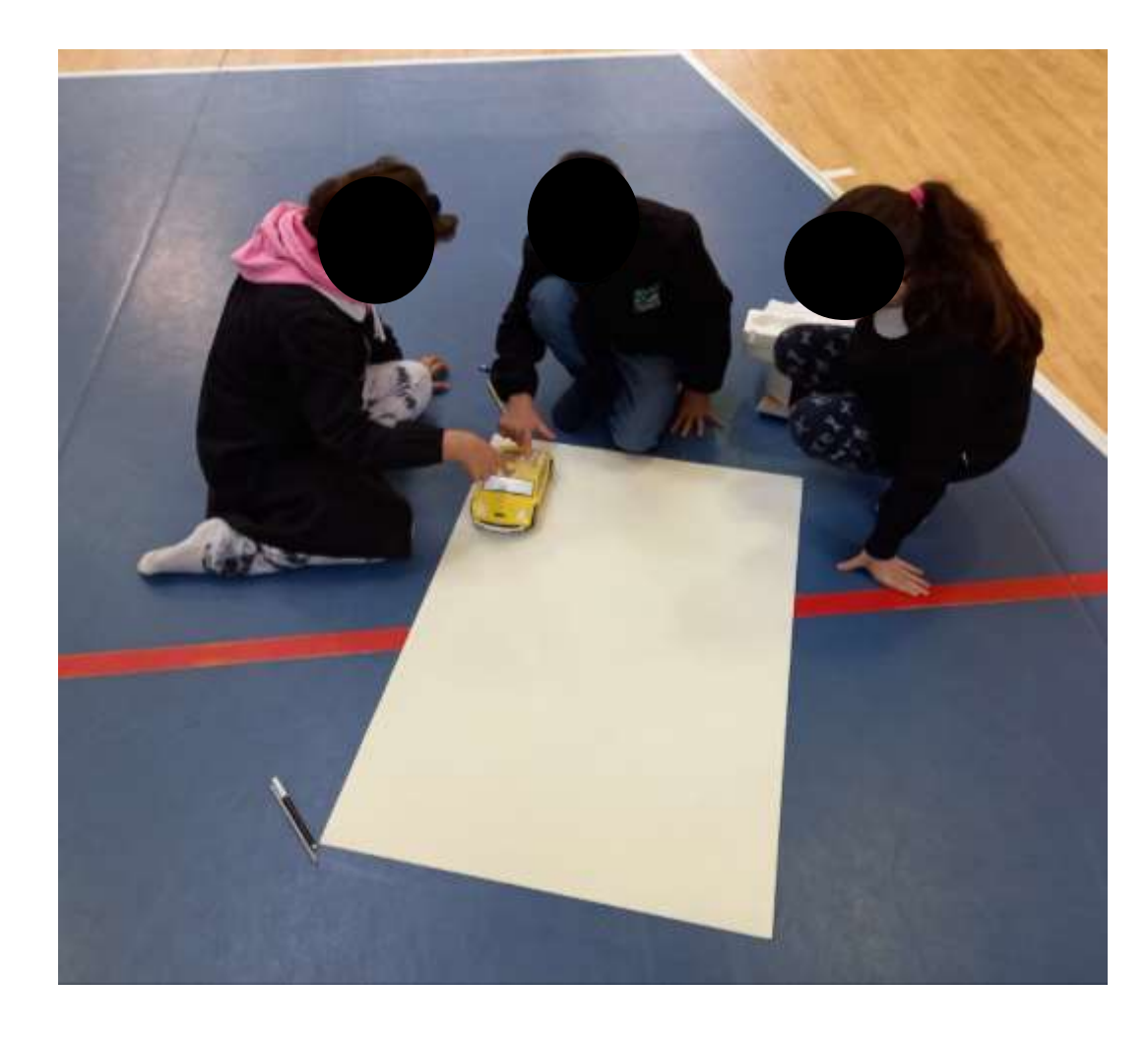

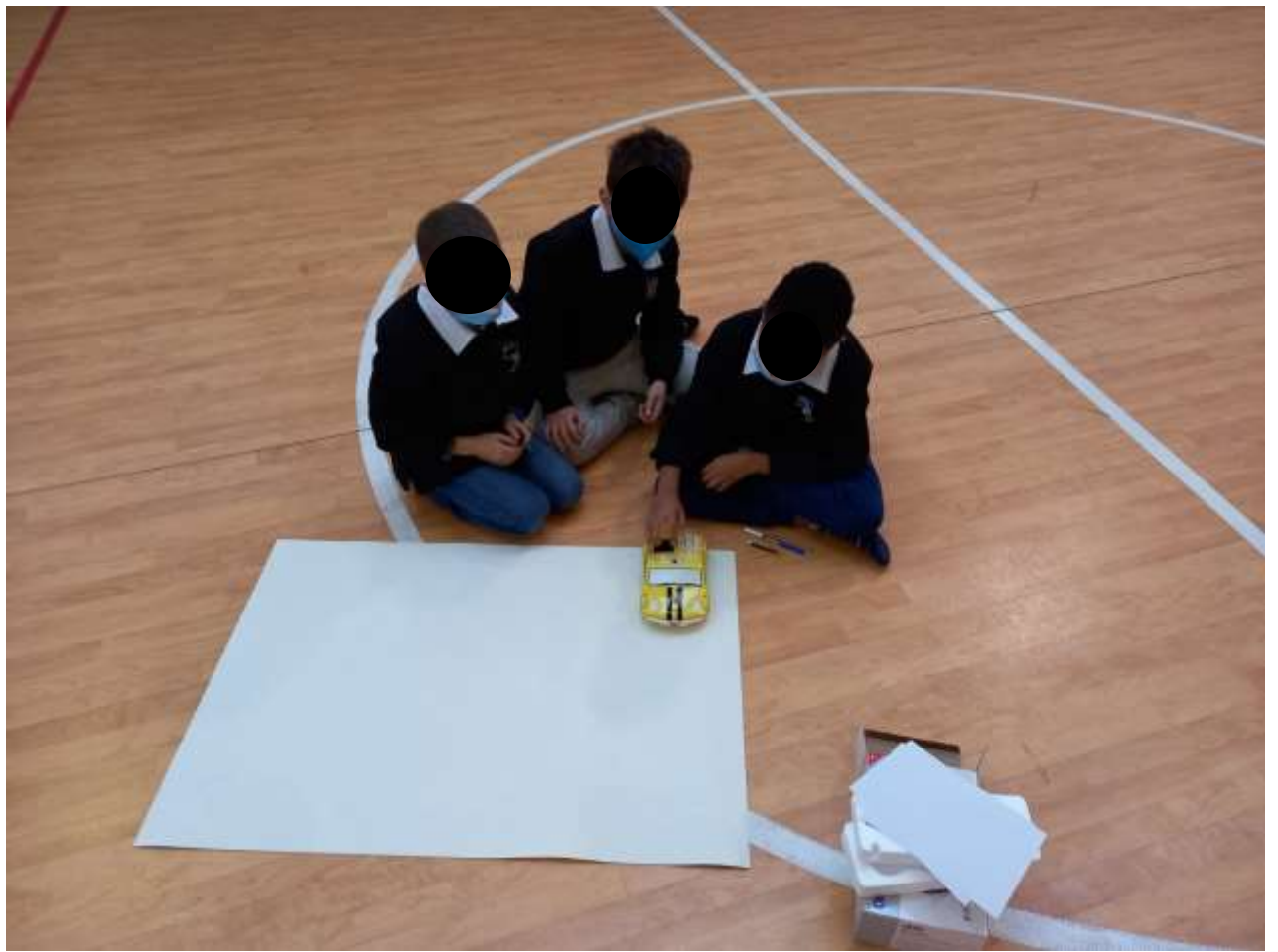

### All'inizio è stato chiesto ai ragazzi di disegnare un quadrato. Tutti i gruppi ci sono riusciti, anche se in modo diverso:

Gruppo di Ale C. e Lory R.

DOWN. Ment 9

Gruppo di Cristian, Sveva, Celeste

Gruppo di Lory A.

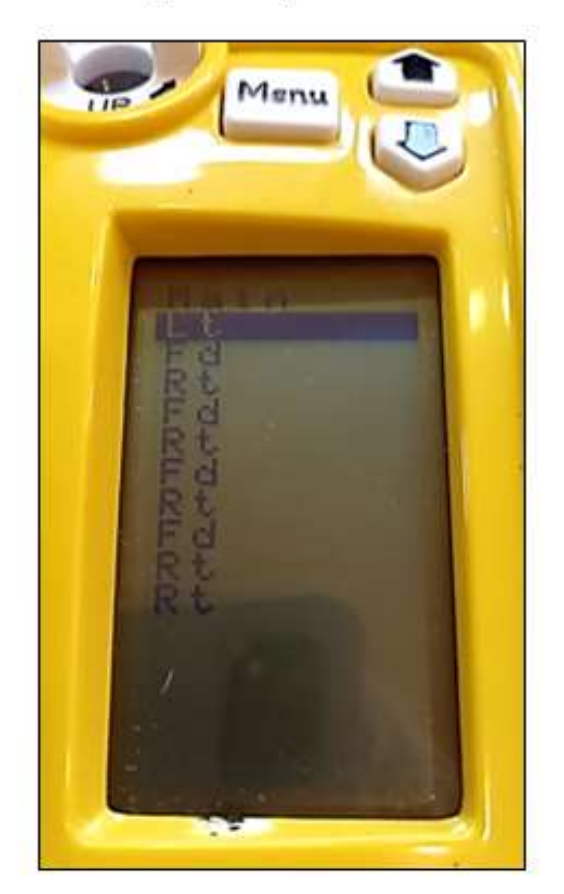

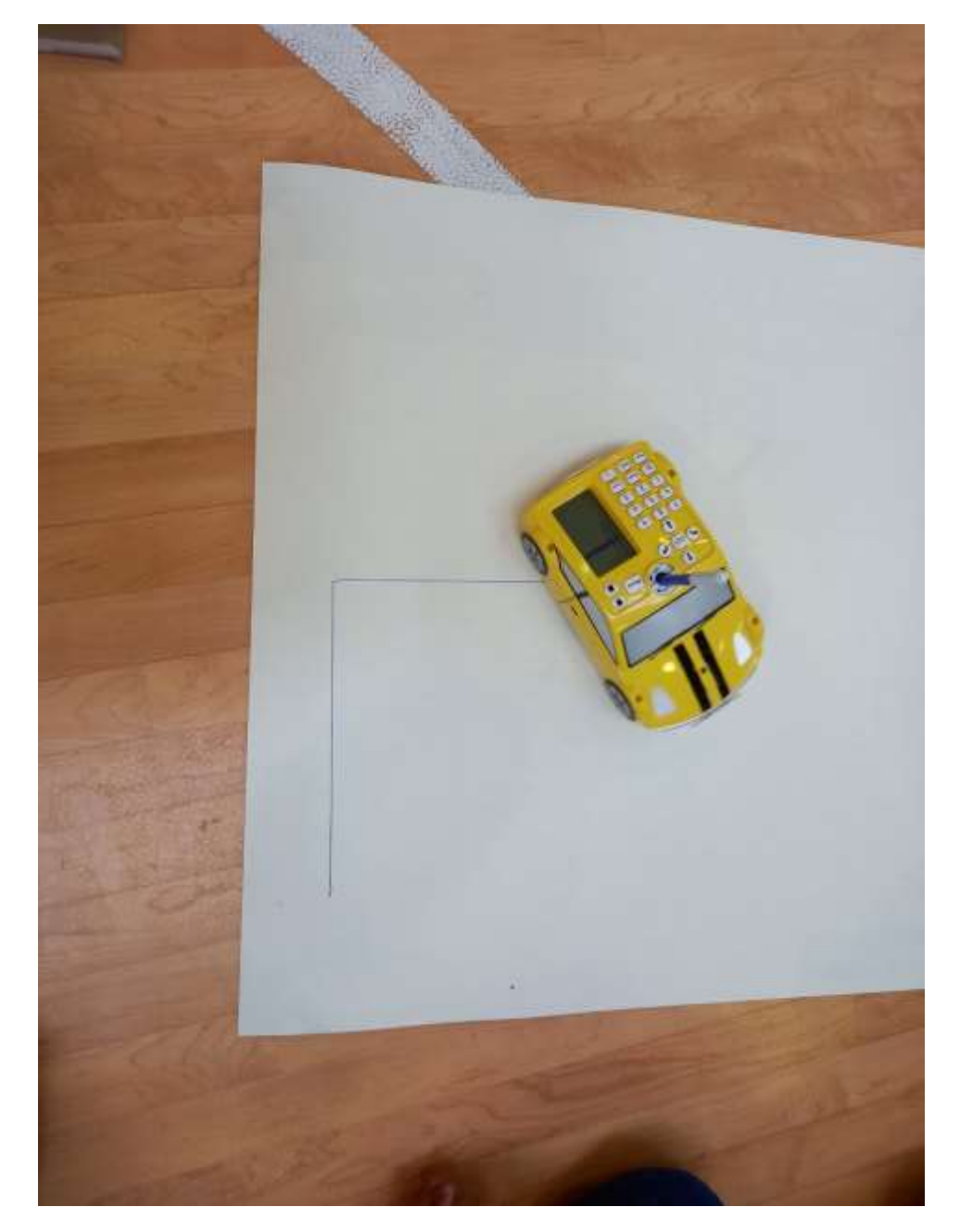

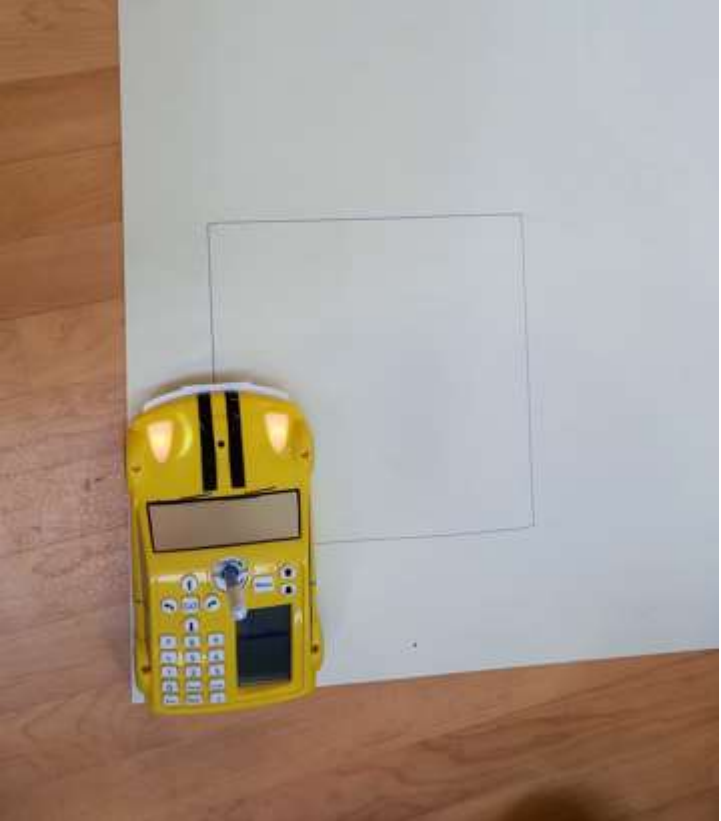

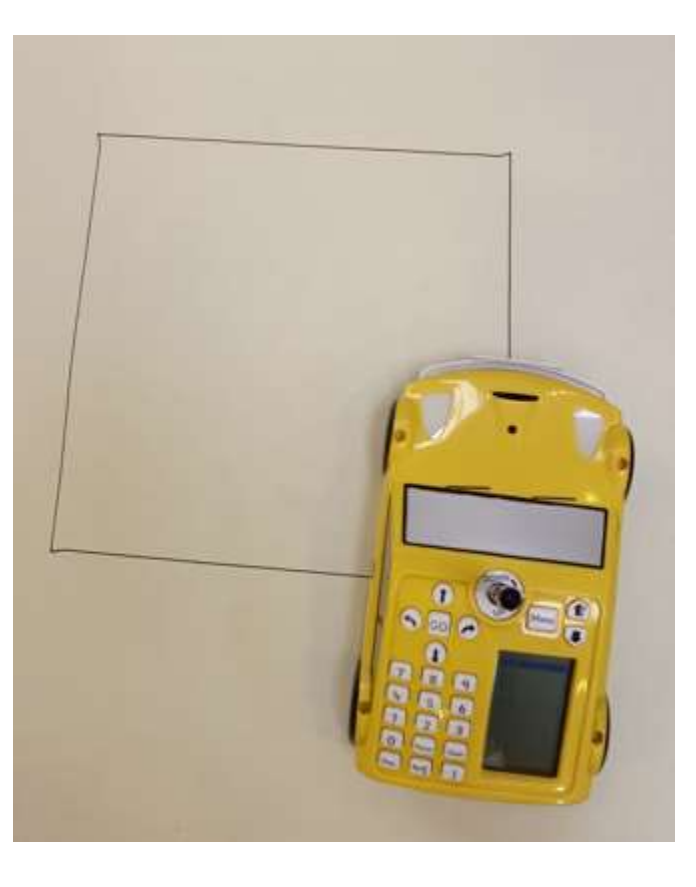

In prima battuta quasi tutti i gruppi hanno programmato la macchina ripetendo la coppia di comandi 4 volte:

- Fd (= forward): avanti
- Rt (= right): gira a destra

oppure Lt (= left): gira a sinistra

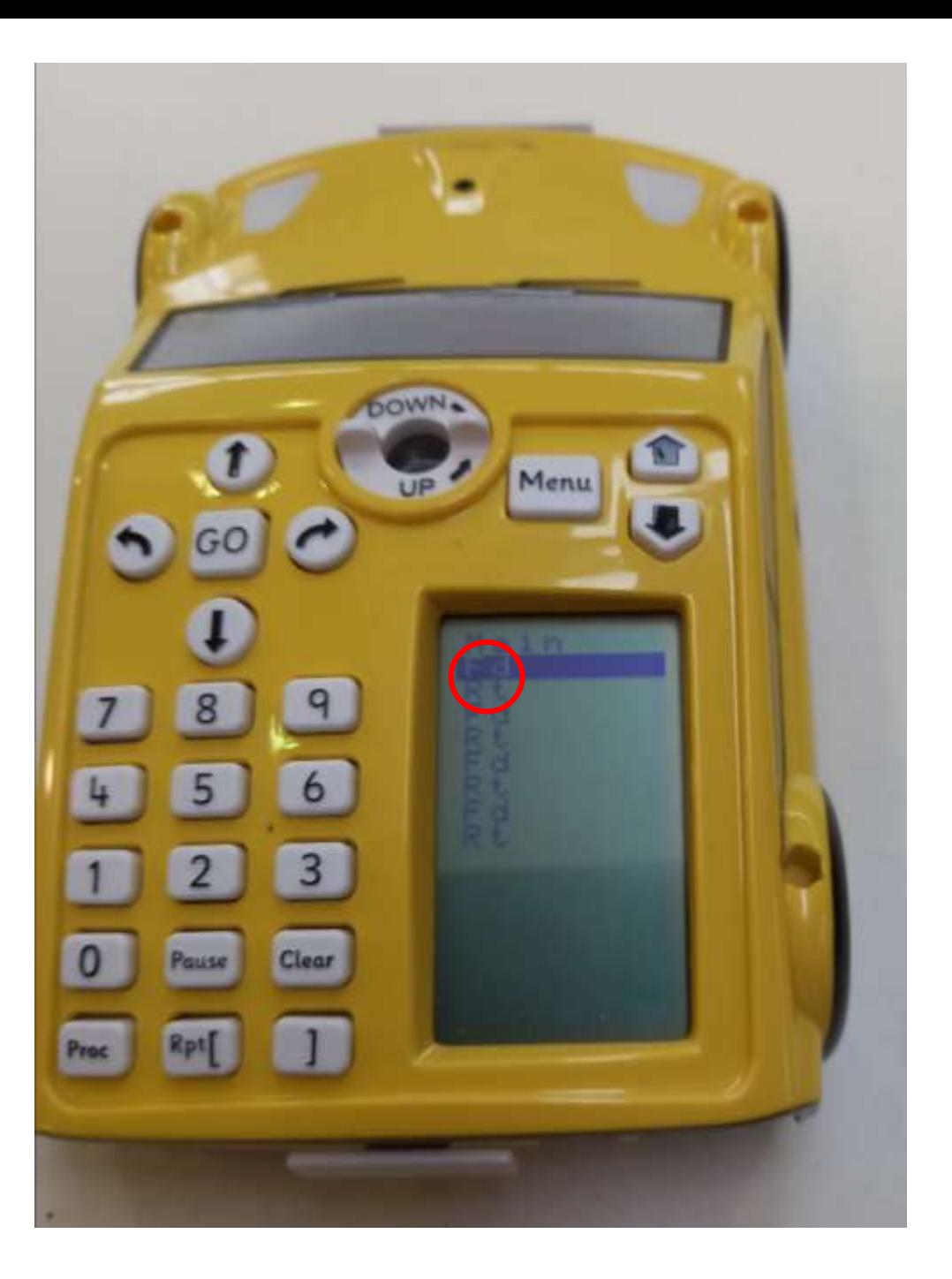

A questo punto è stato chiesto di trovare una soluzione più corta, sfruttando le caratteristiche del quadrato. Ecco come è stato risolto il problema:

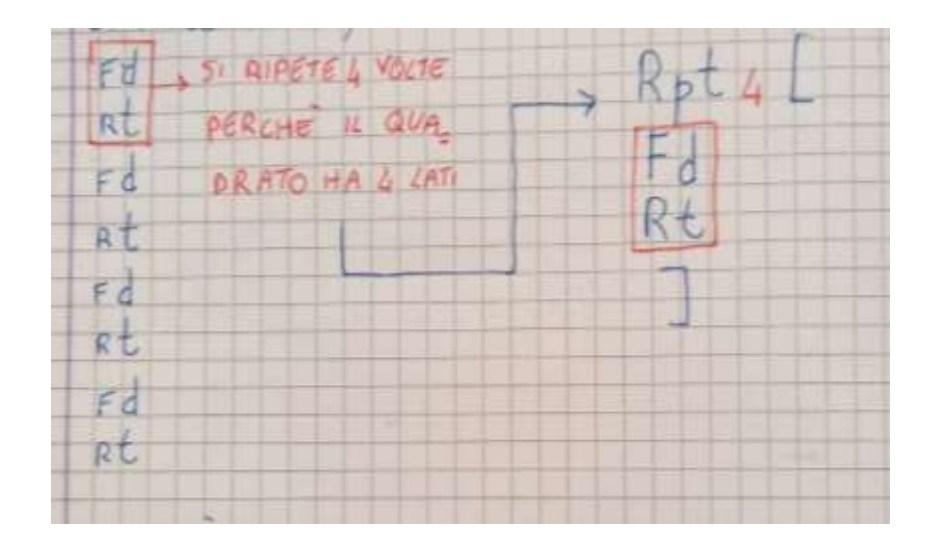

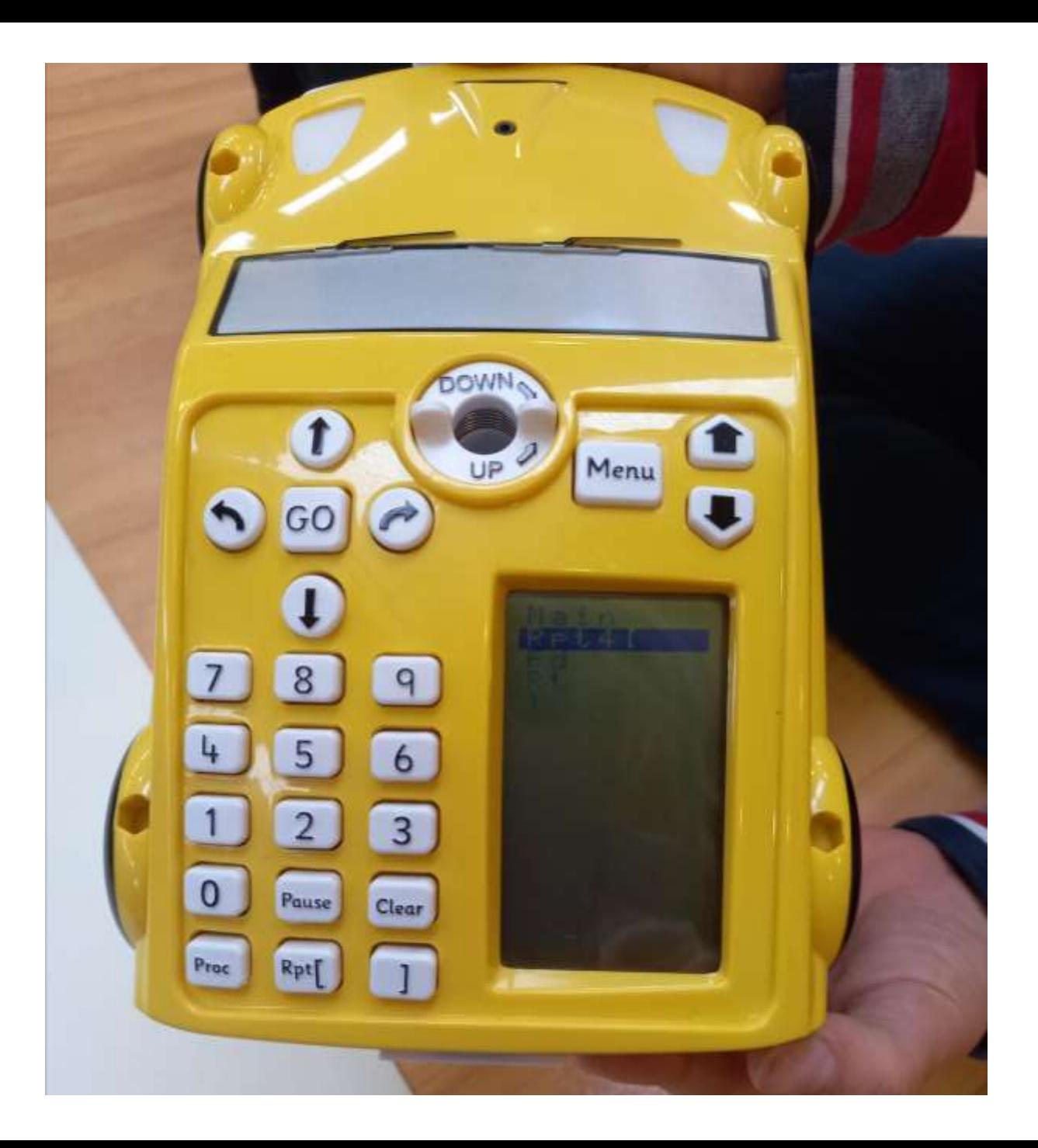

Un gruppo non ha indicato che la ripetizione andava fatta 4 volte ed ha creato un programma che disegna quadrati ALL'INFINITO…

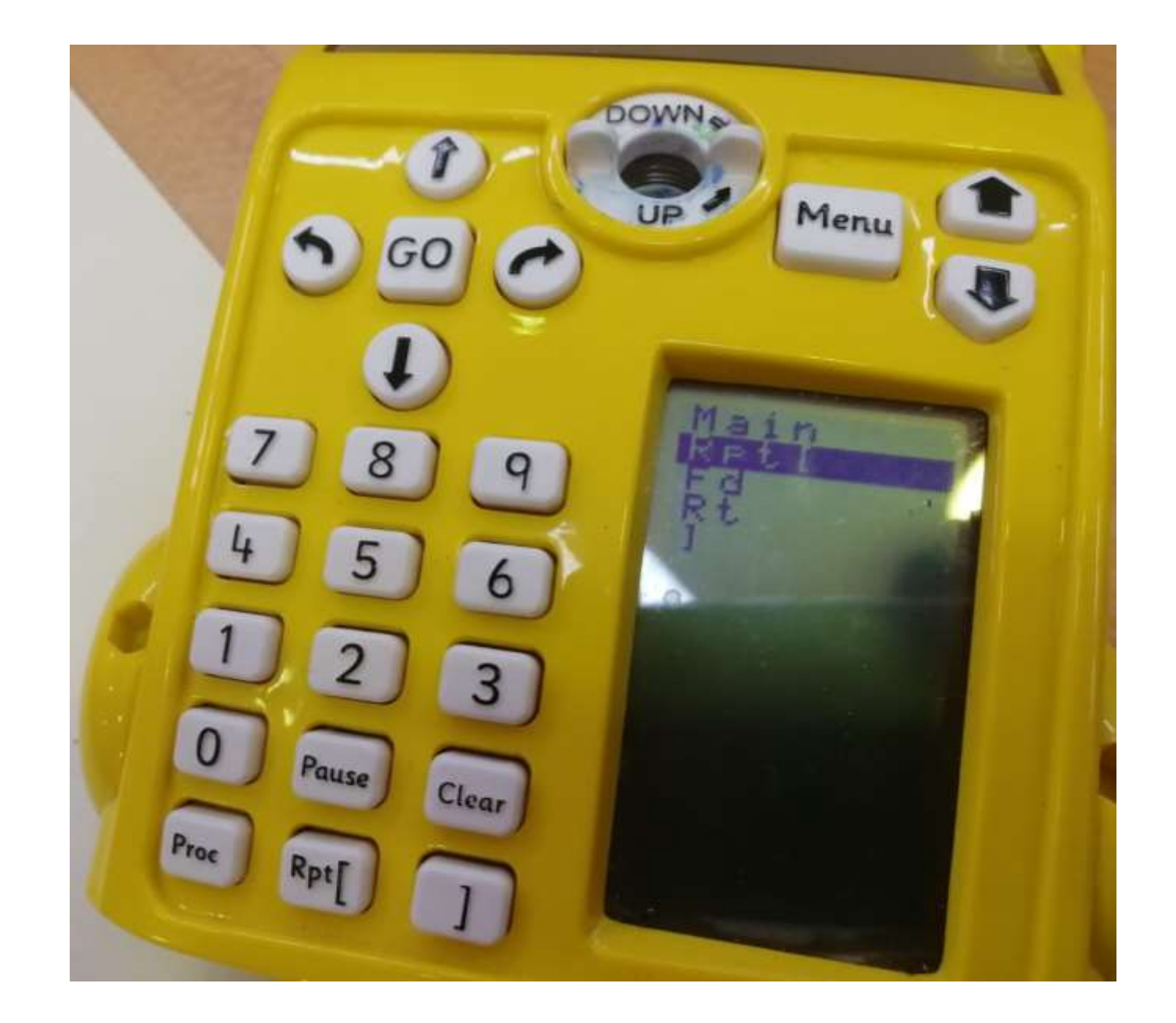

### Quindi, nella prima lezione abbiamo scoperto due cose nuove:

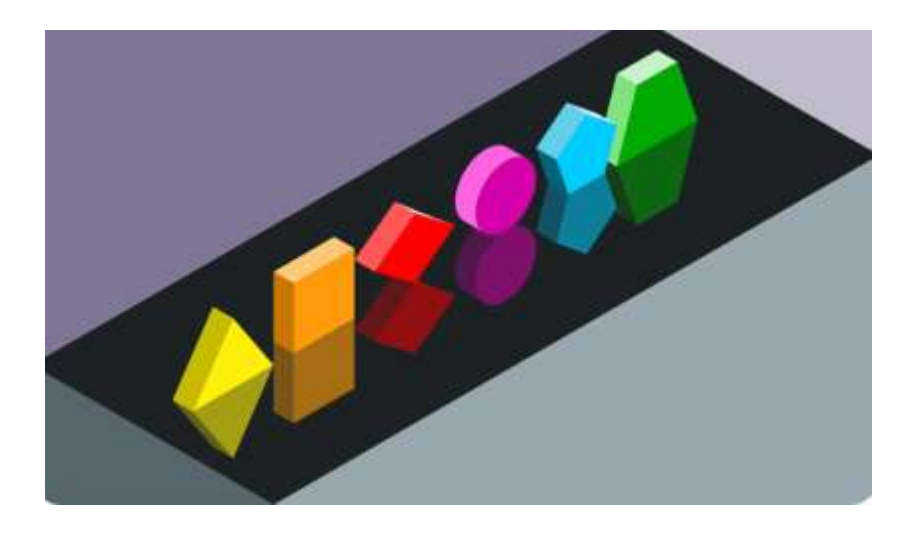

Cos'è un POLIGONO, cioè la parte di piano delimitata da una linea SPEZZATA CHIUSA

Il QUADRATO è un POLIGONO che ha 4 LATI UGUALI e 4 ANGOLI UGUALI RETTI (90°)

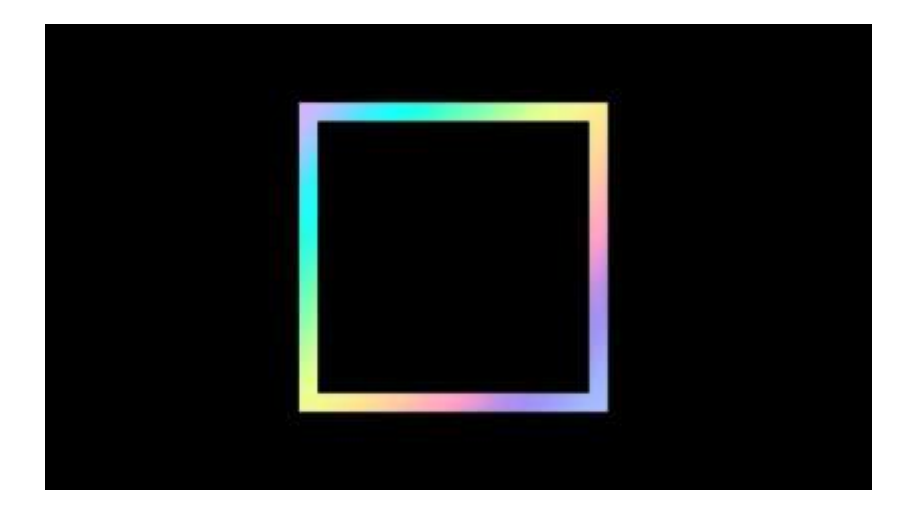

Nella seconda lezione abbiamo continuato il lavoro iniziato passando dal rettangolo a versione lunga a quello con versione abbreviata, usando la funzione REPEAT

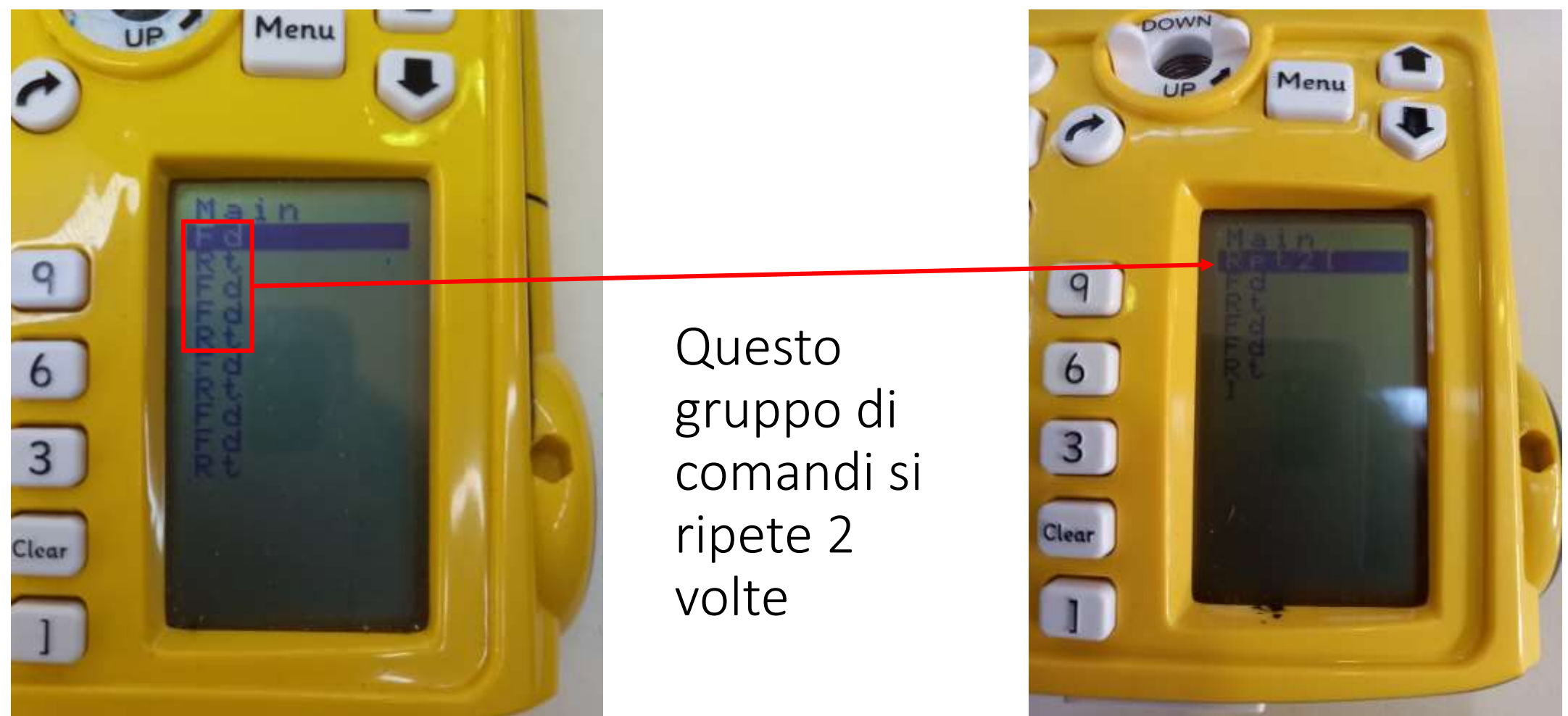

Un gruppo ha disegnato il rettangolo dando delle misure diverse da quella standard (Fd=25 cm). Ed ha realizzato un rettangolo con il lato corto di 20 cm e quello lungo di 30 cm

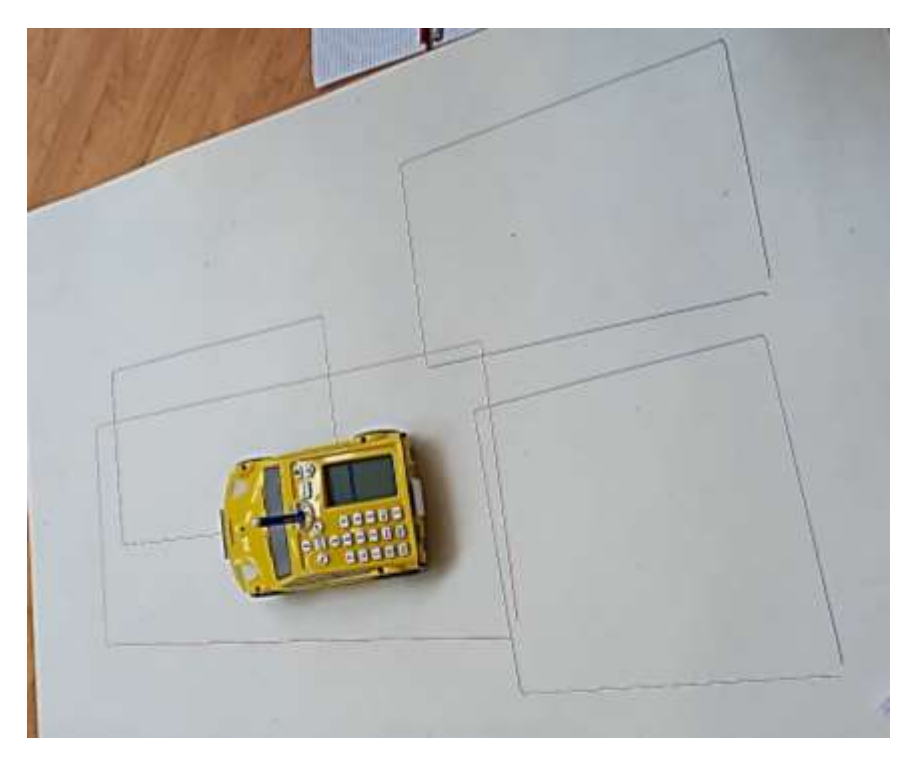

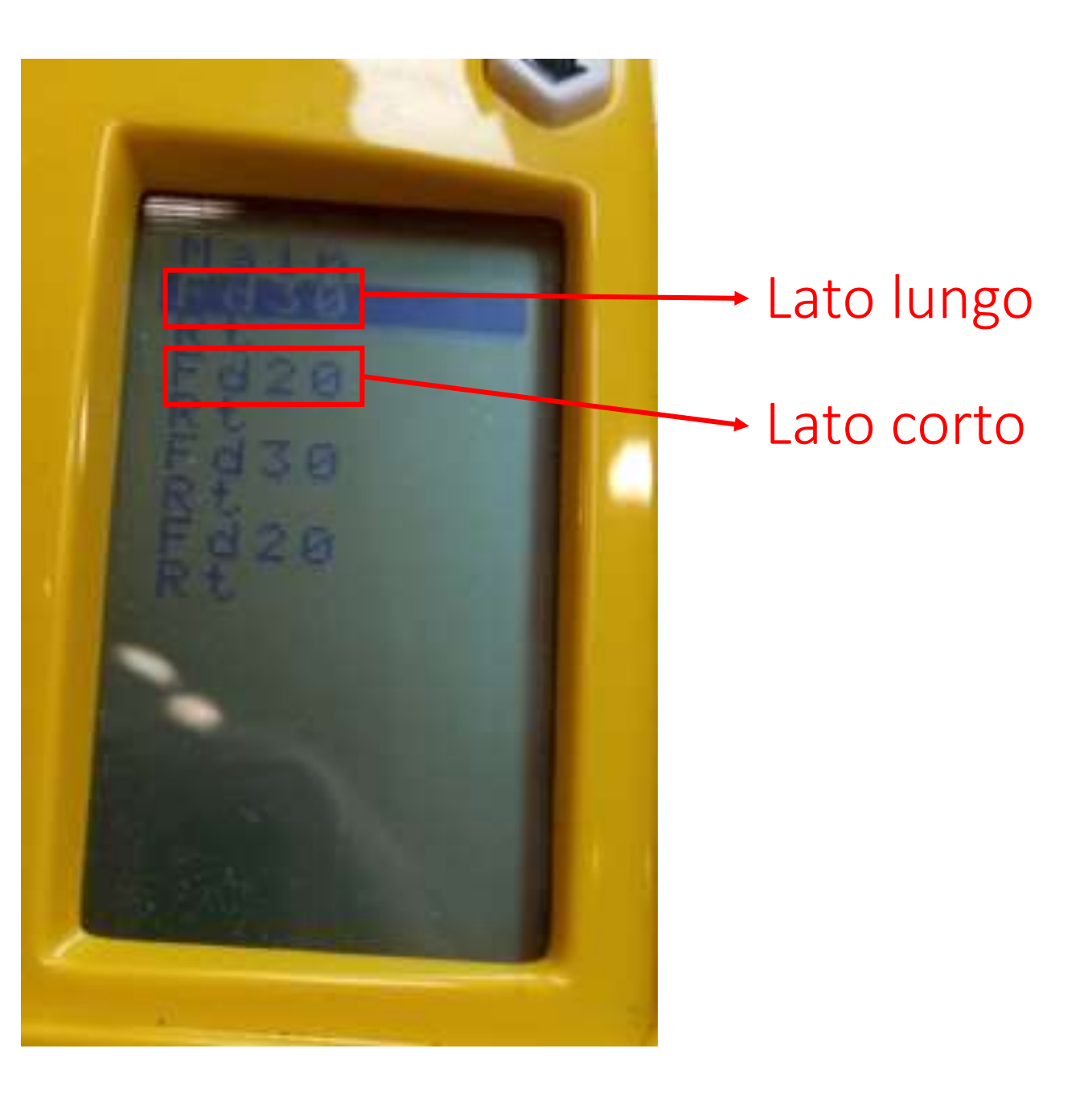

### Invece ripetendo 2 volte il gruppo di comandi:

abbiamo capito che il rettangolo NON ha TUTTI i lati uguali ma ha i LATI UGUALI A 2 A 2 e ha TUTTI GLI ANGOLI UGUALI E RETTI, come il quadrato

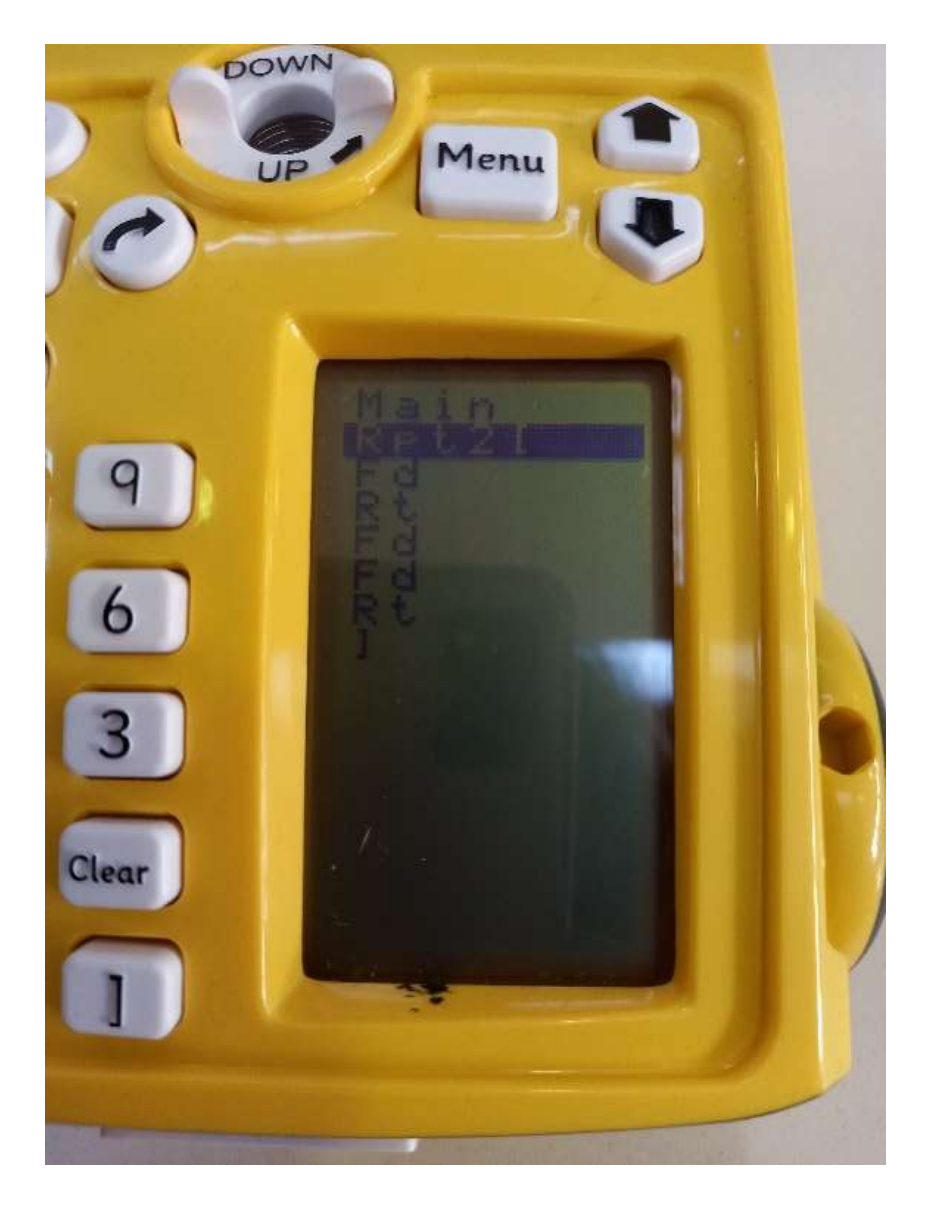

# Quindi: che differenza c'è tra il quadrato ed il rettangolo? Esercitiamoci…

QUADRATO O RETTANGOLO? SCRIIVI "Q" SE E' UN QUADRATO E "R" SE E' UN RETTANGOLO.

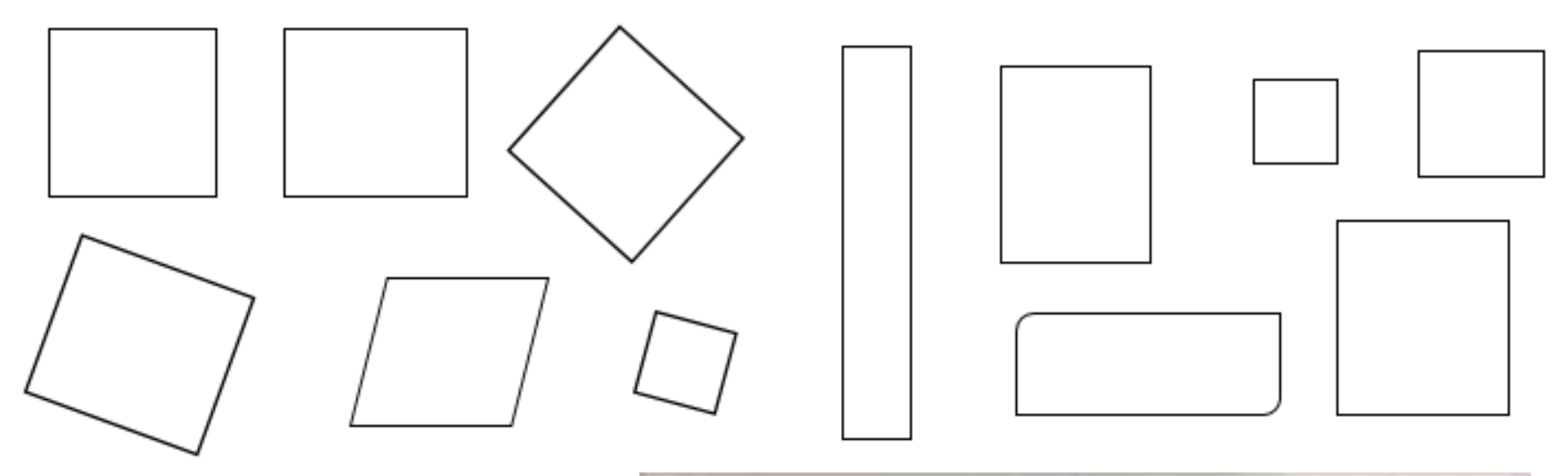

### Ecco l'esercizio svolto:

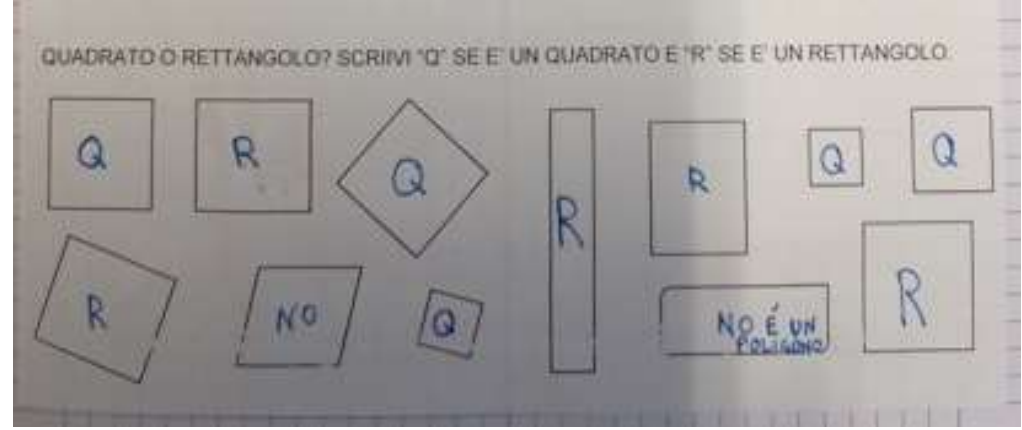

# Il quadrato è un rettangolo speciale perché ha TUTTI I LATI UGUALI

Il quadrato è un poligono speciale detto REGOLARE

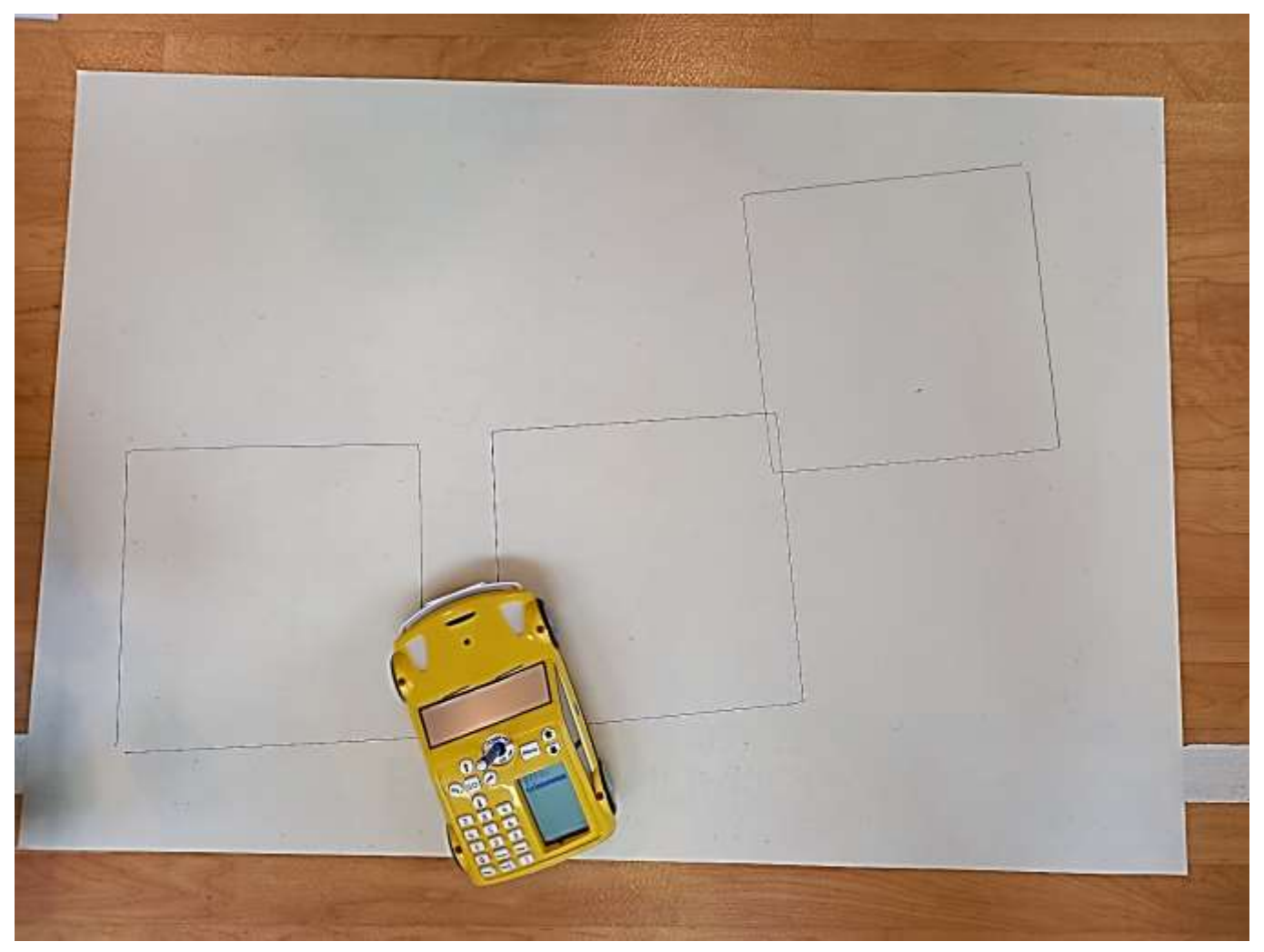

# Quindi, nella seconda lezione abbiamo scoperto due cose nuove:

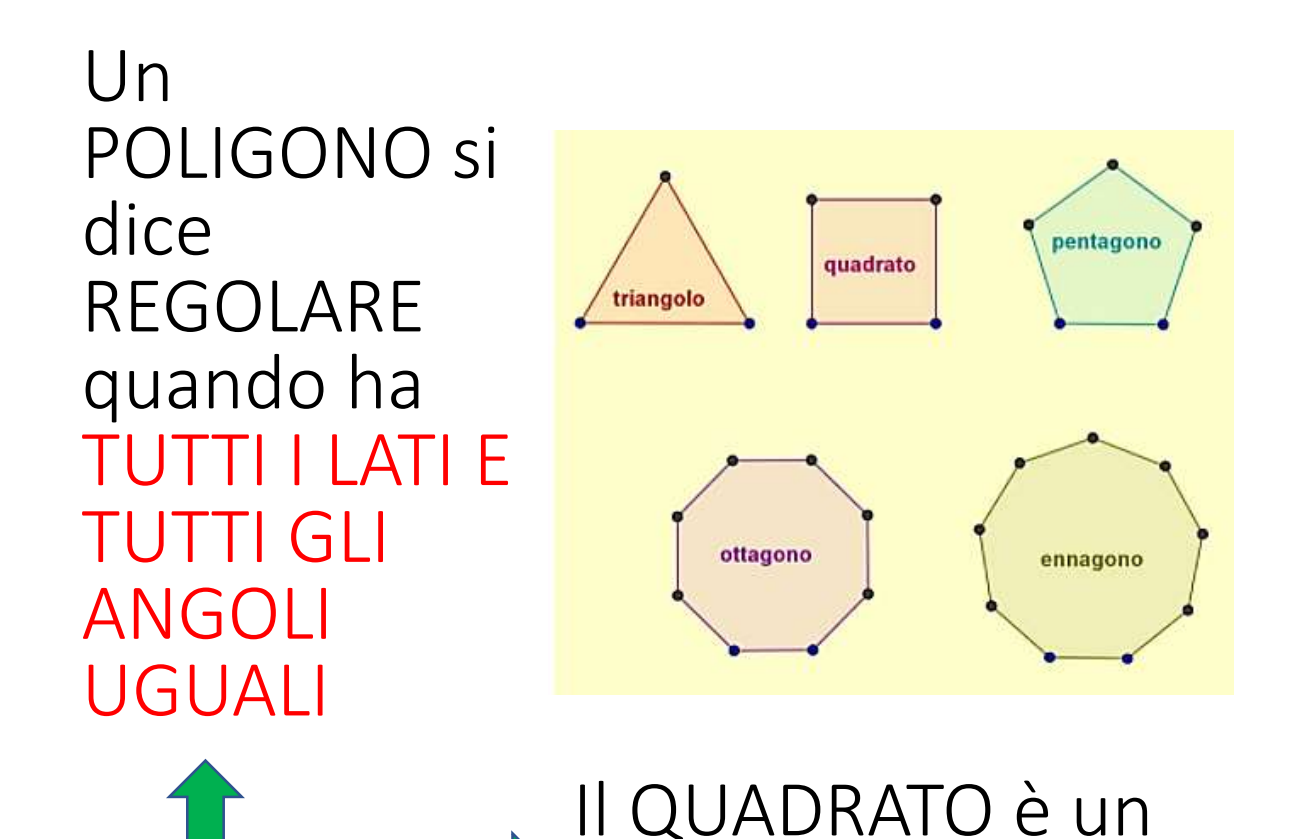

poligono REGOLARE!

Il RETTANGOLO è un POLIGONO che ha 4 LATI UGUALI A 2 A 2 e 4 ANGOLI UGUALI RETTI (90°)

Nell'ultima lezione ci siamo concentrati sui triangoli. Ad ogni gruppo è stato chiesto di disegnare un triangolo (senza specificarne il tipo)

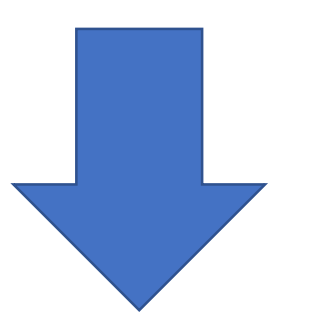

Sono stati disegnati questi triangoli:

- con tutti i lati uguali
- con 2 soli lati uguali
- con tutti i lati diversi

Vediamo come è stato realizzato il triangolo con i lati tutti uguali (Fd=25 cm)

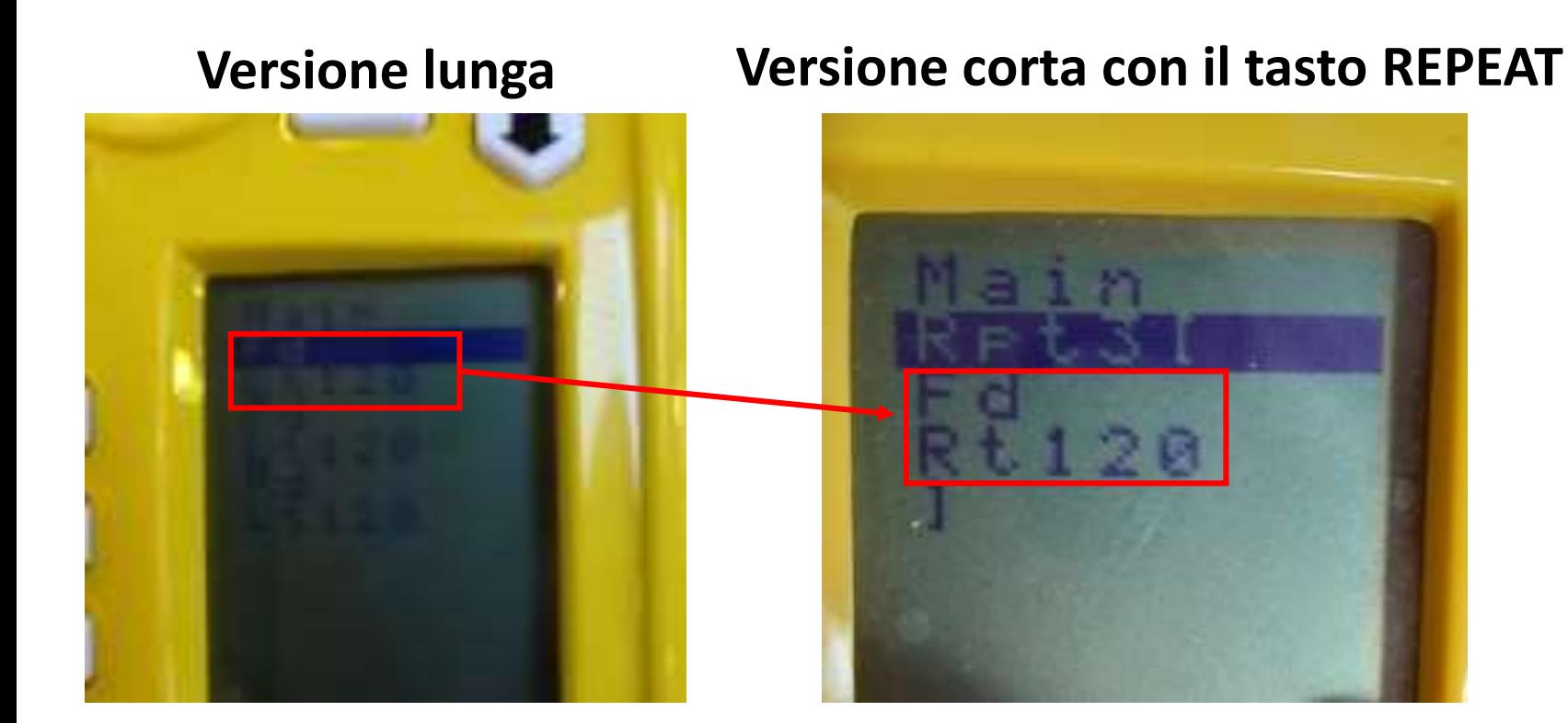

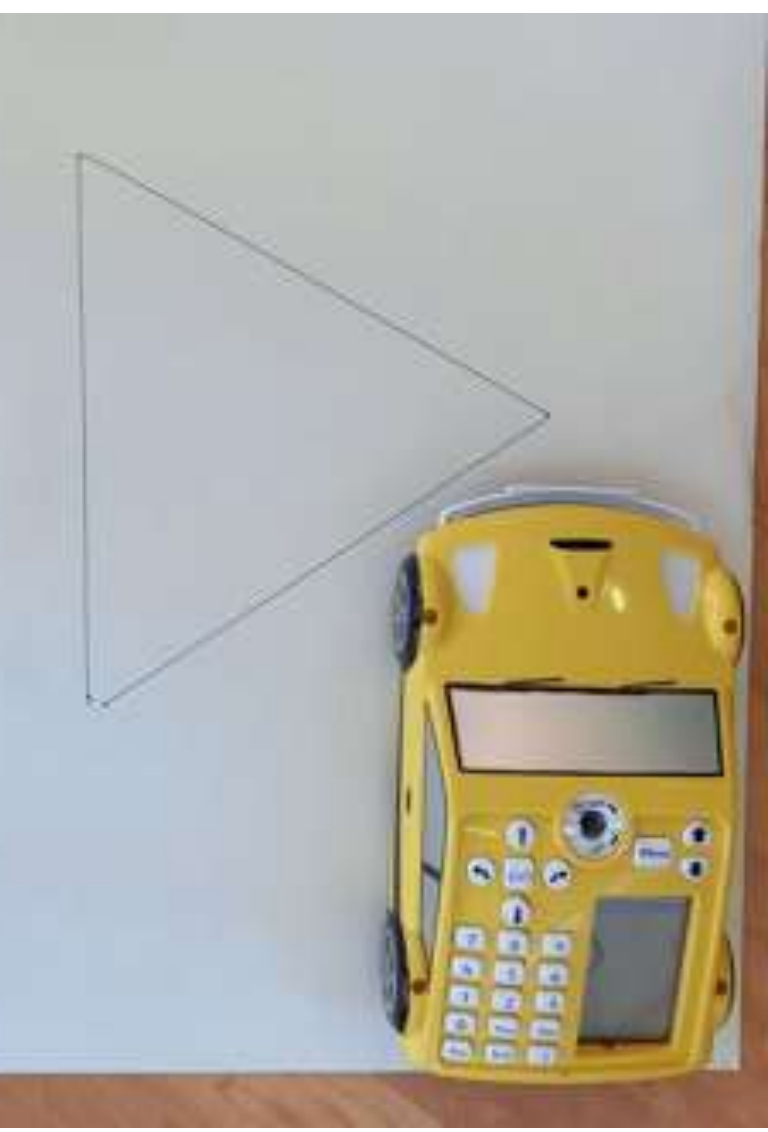

## Altra tipologia di triangolo con i lati tutti uguali di 22 cm

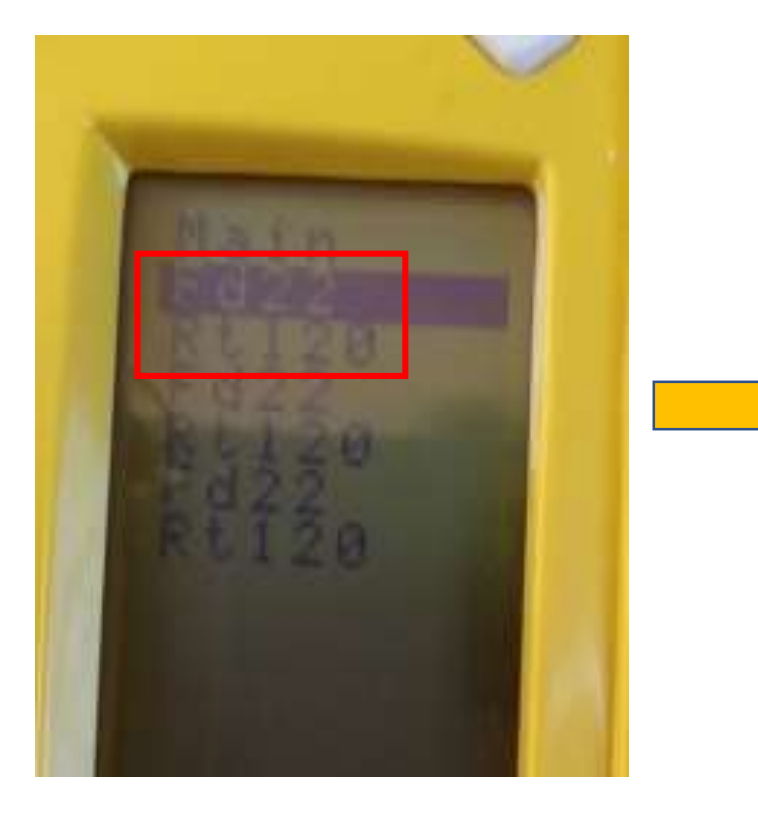

### **Versione lunga Versione corta con il tasto REPEAT**

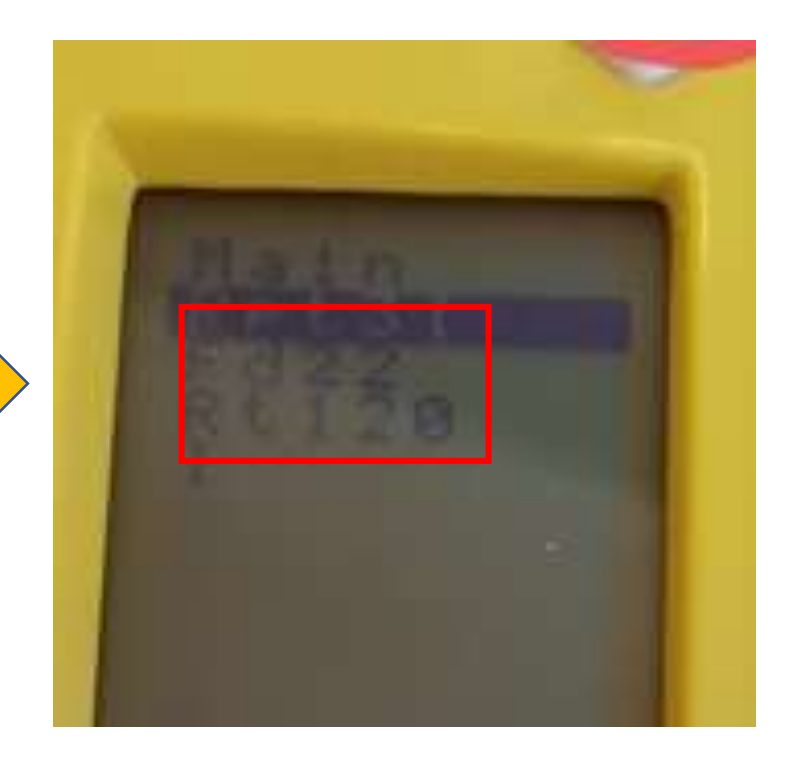

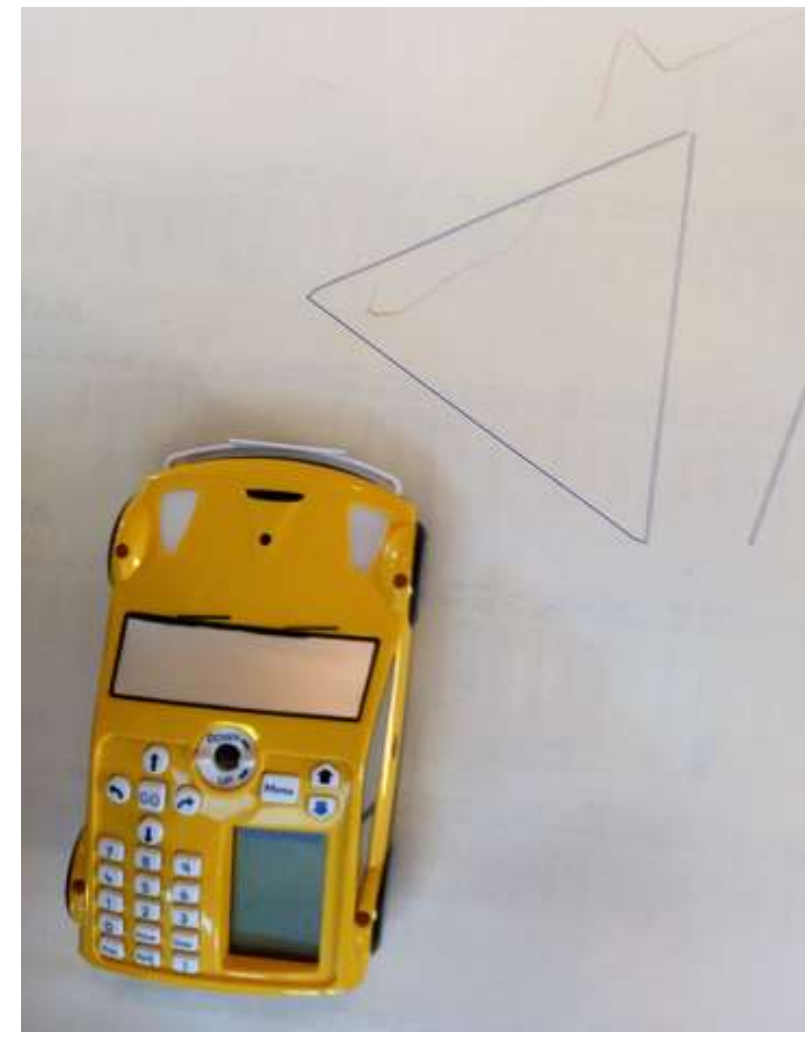

## Altra tipologia di triangolo con i lati tutti uguali di 20 cm

### **Versione corta con il tasto REPEAT**

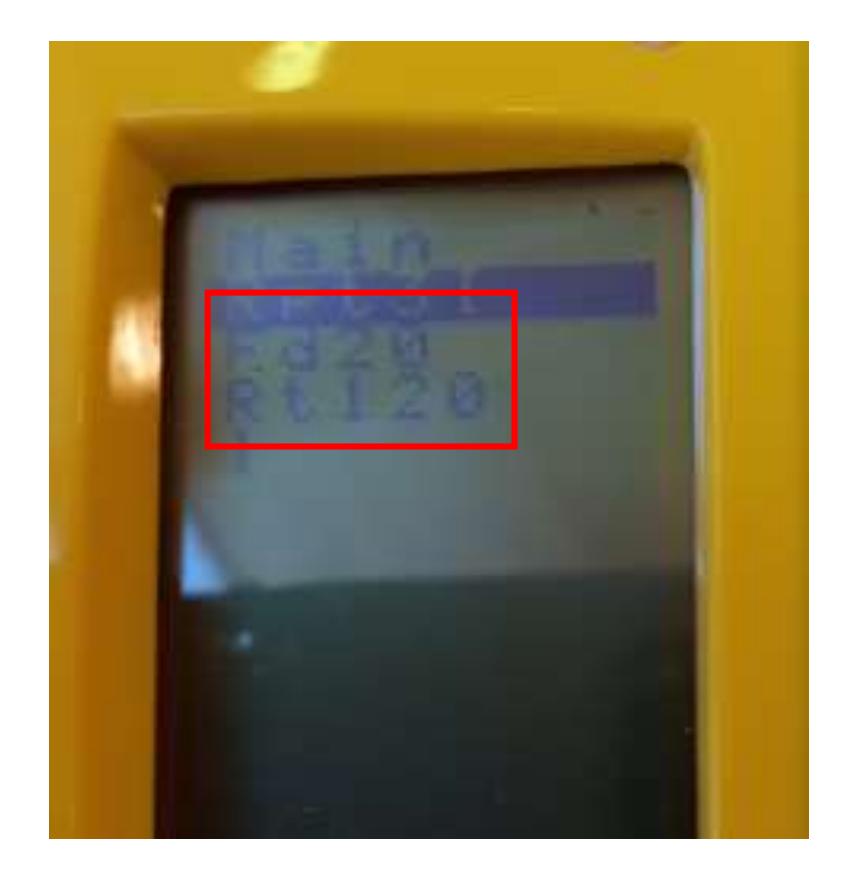

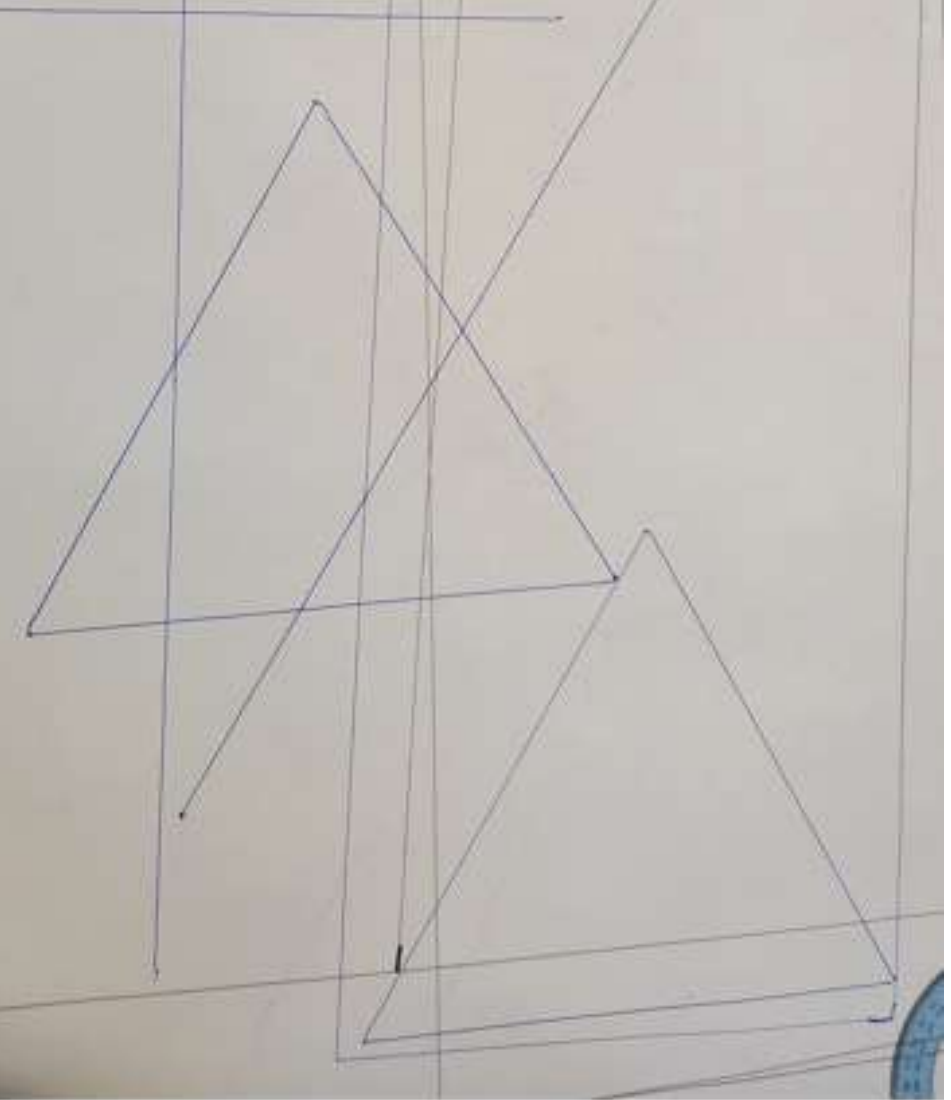

### In classe abbiamo riflettuto e abbiamo capito che questo tipo di triangolo è un POLIGONO REGOLARE

### Ma come si chiamerà? E' un TRIANGOLO EQUILATERO

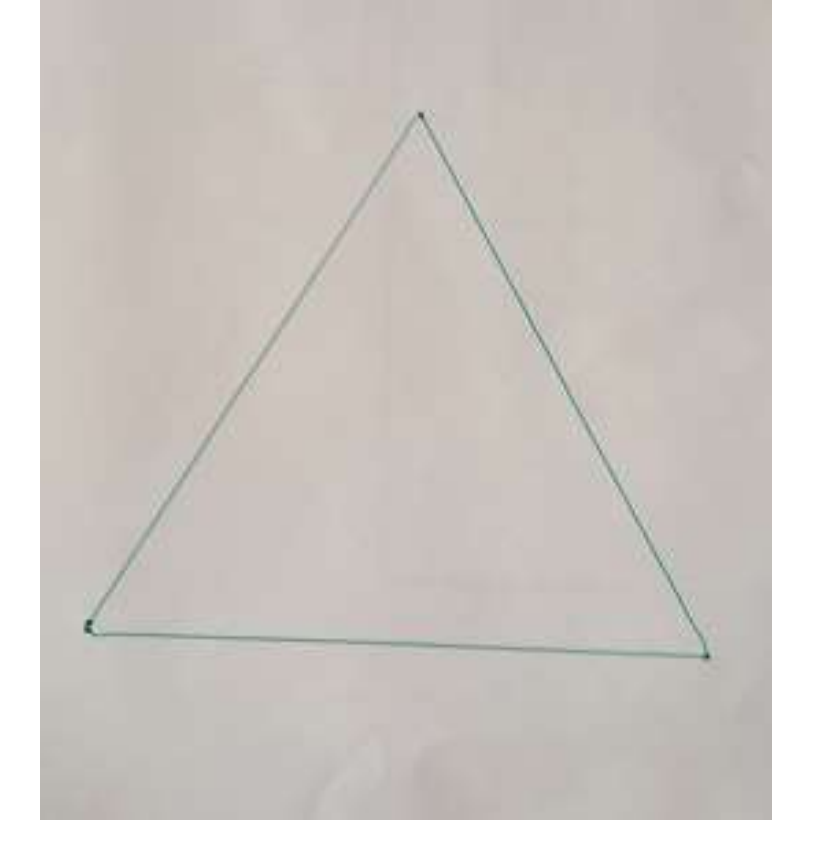

Un POLIGONO si dice REGOLARE quando ha TUTTI I LATI E TUTTI GLI ANGOLI UGUALI

Per realizzare i triangoli, ma soprattutto quelli con 2 lati uguali o con i lati tutti diversi, ci siamo aiutati con gli strumenti che conosciamo: righello e goniometro. Ma soprattutto abbiamo usato il cervello…

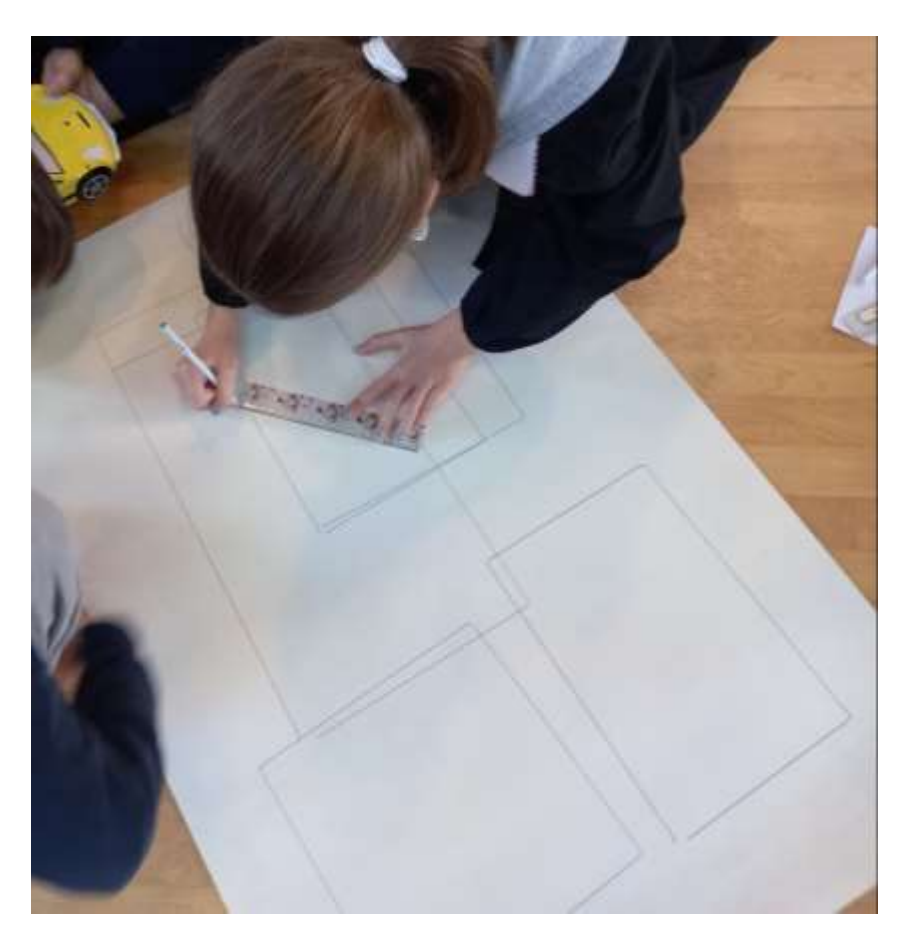

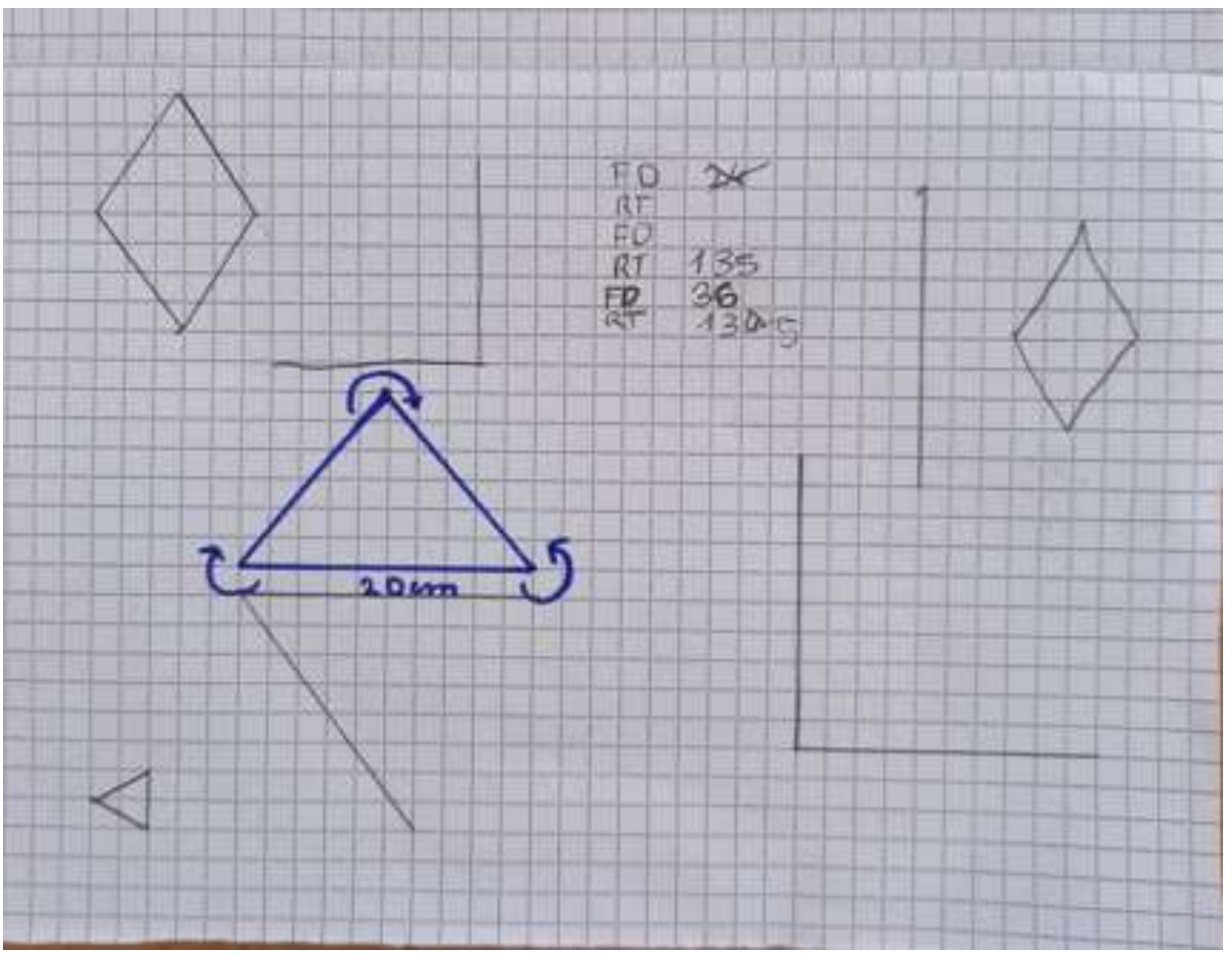

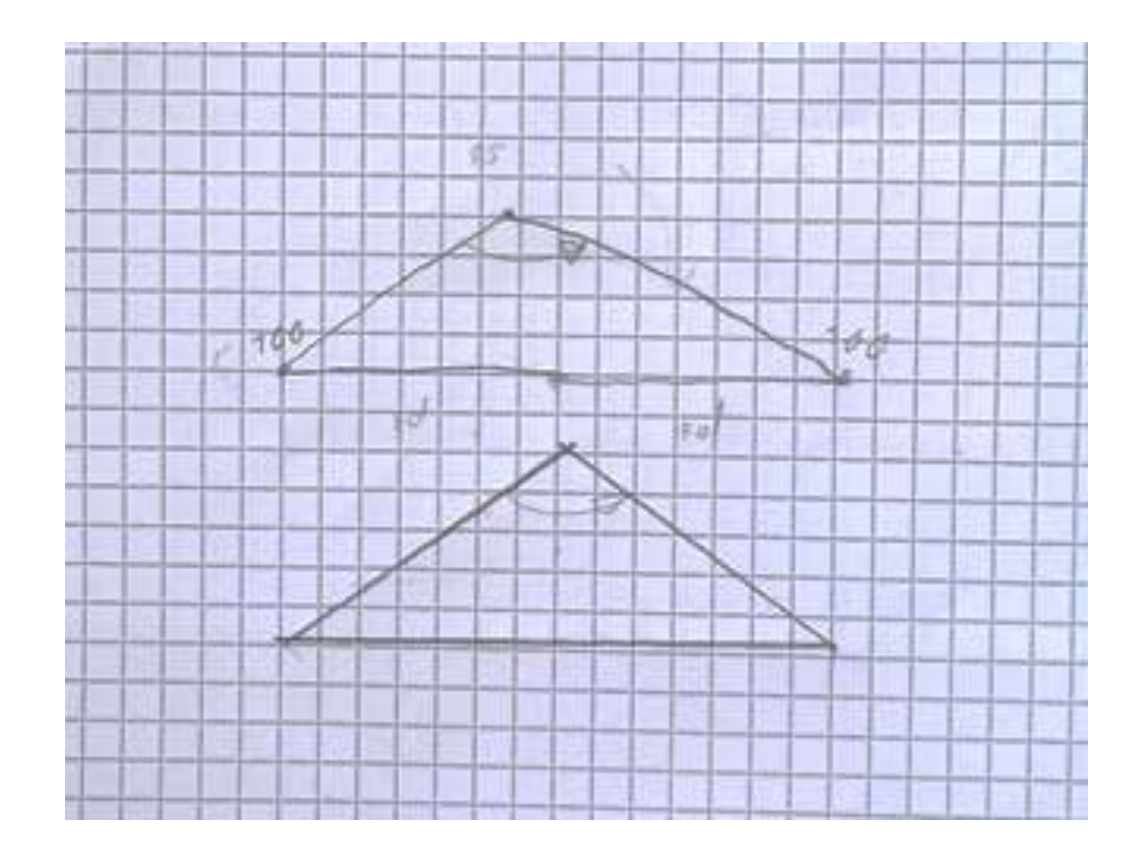

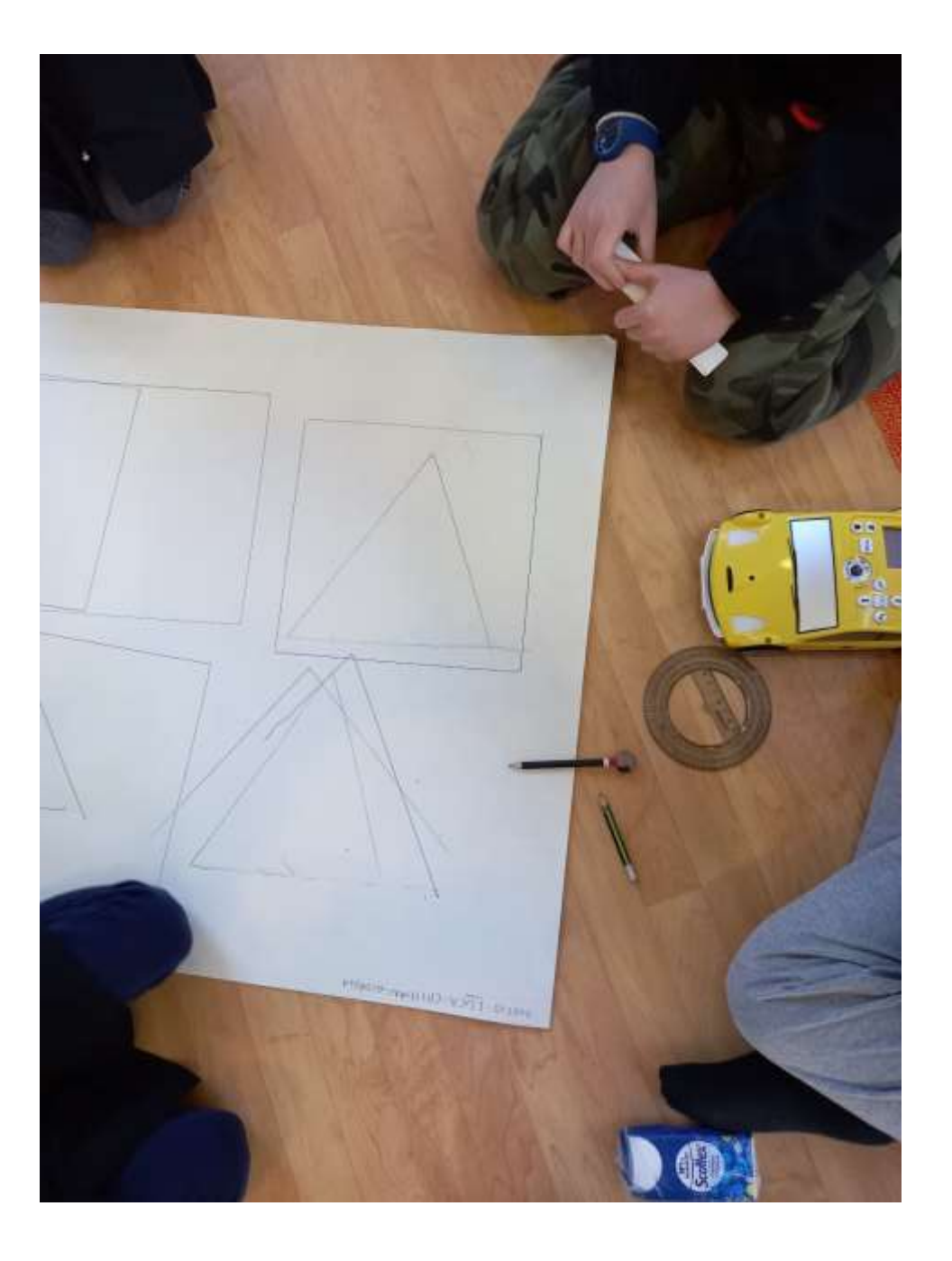

# Vediamo ora come è stato realizzato il triangolo con 2 lati uguali

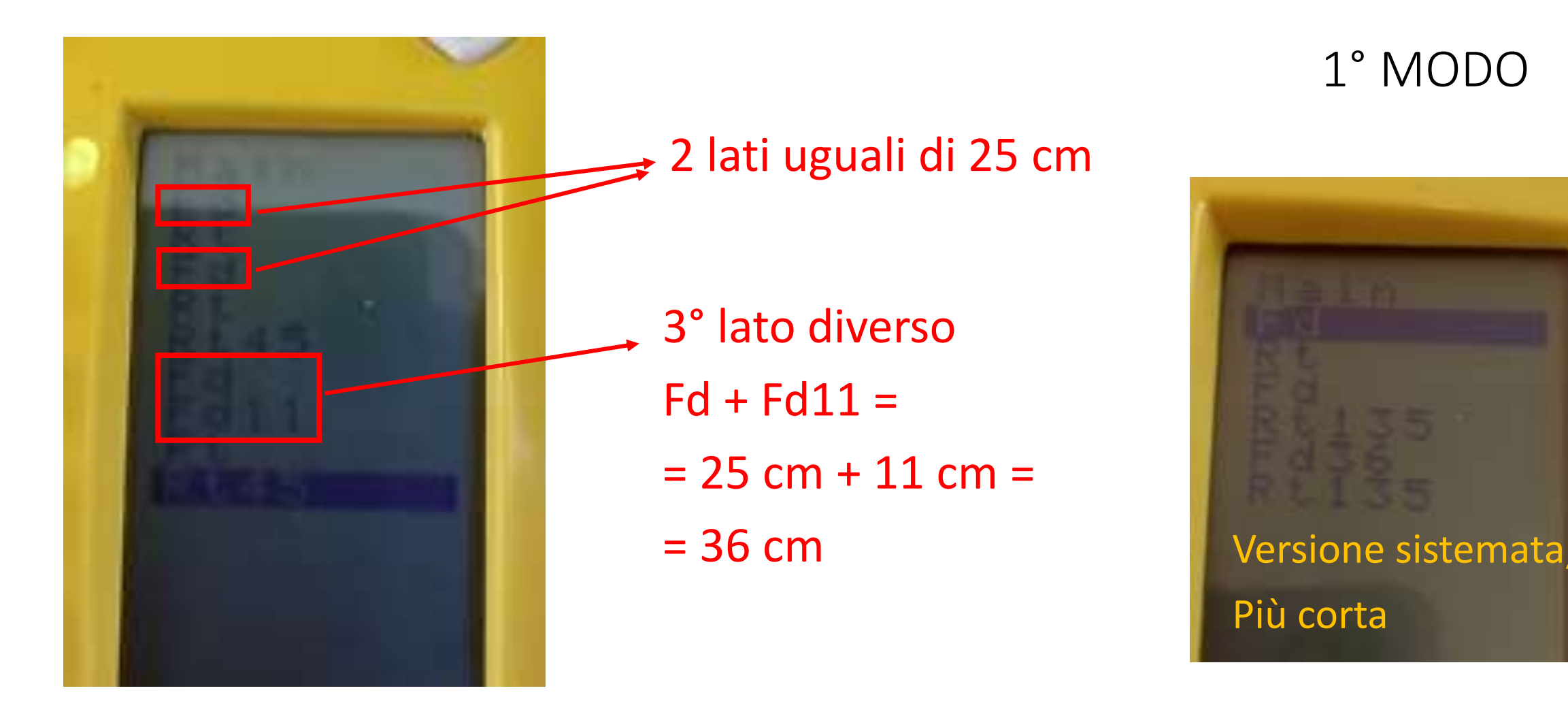

### Vediamo ora un altro modo per disegnare il triangolo con 2 lati uguali

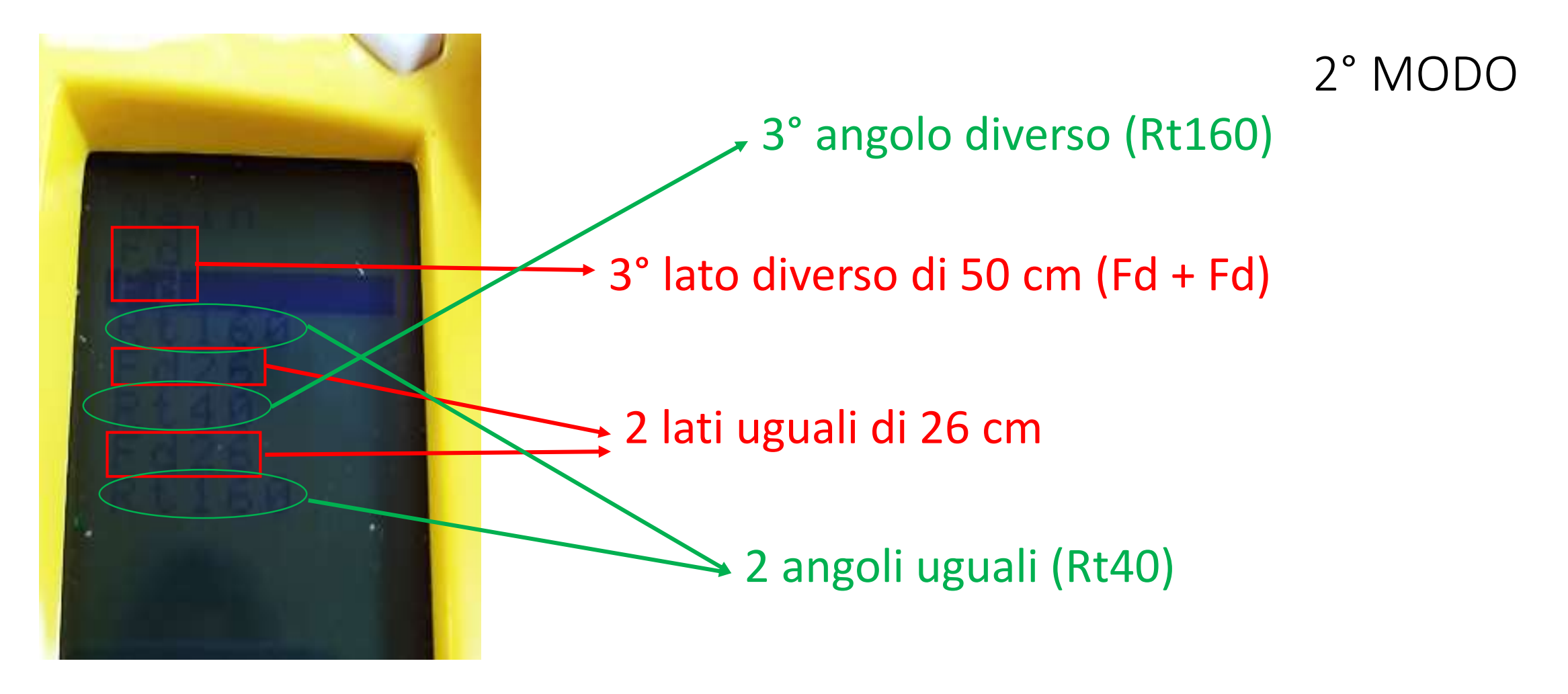

### Ma come si chiamerà? E' il TRIANGOLO ISOSCELE

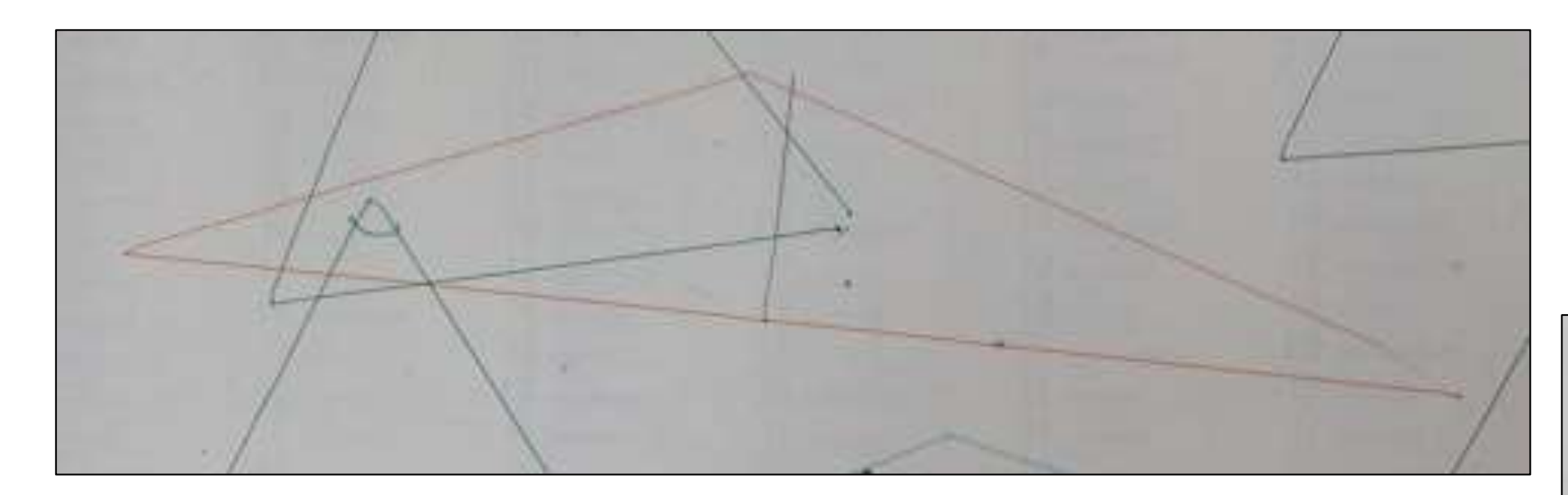

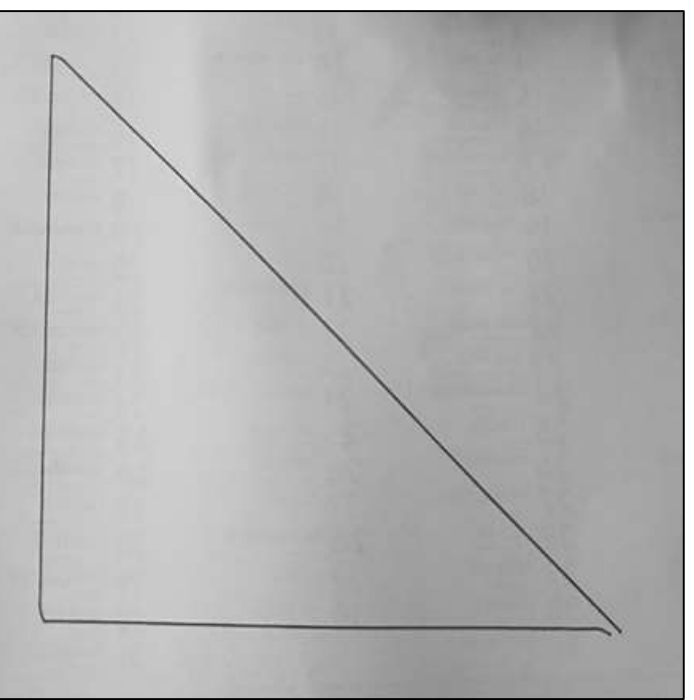

Vediamo ora come è stato realizzato il triangolo con tutti i lati diversi

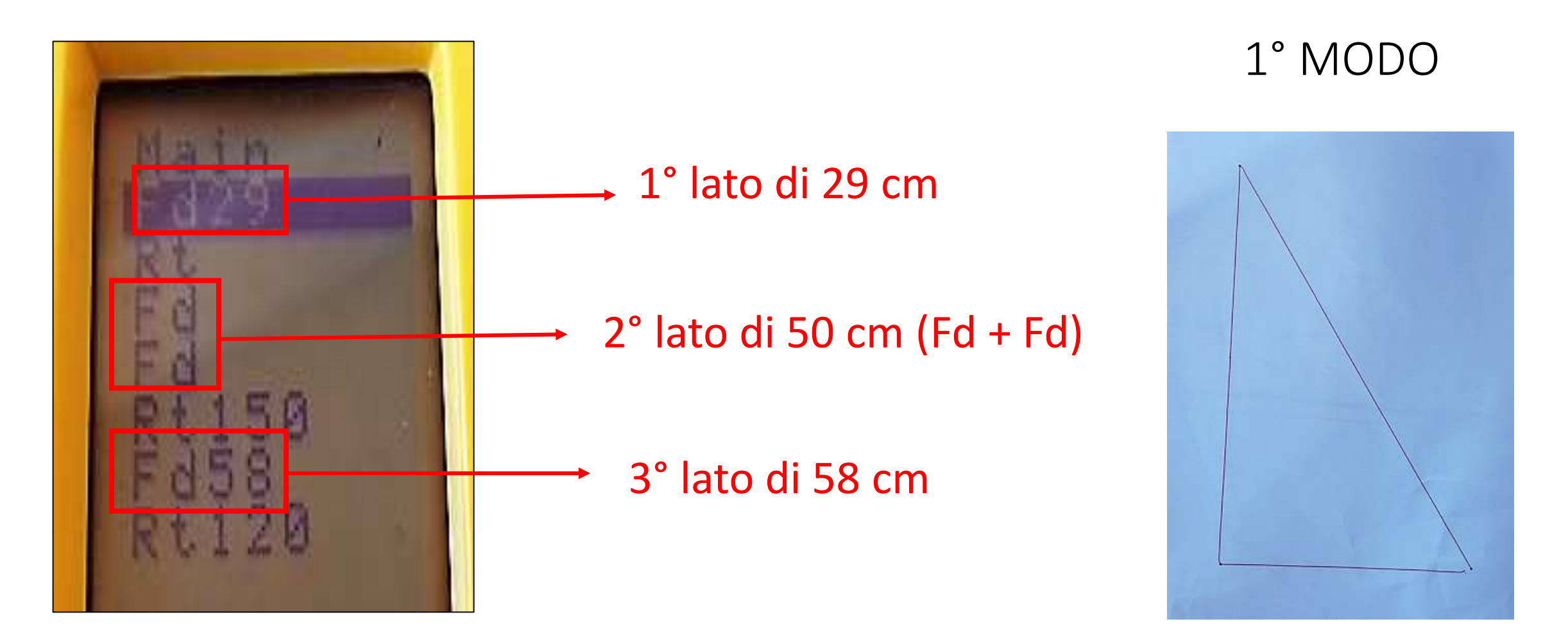

# Vediamo ora come è stato realizzato il triangolo con tutti i lati diversi

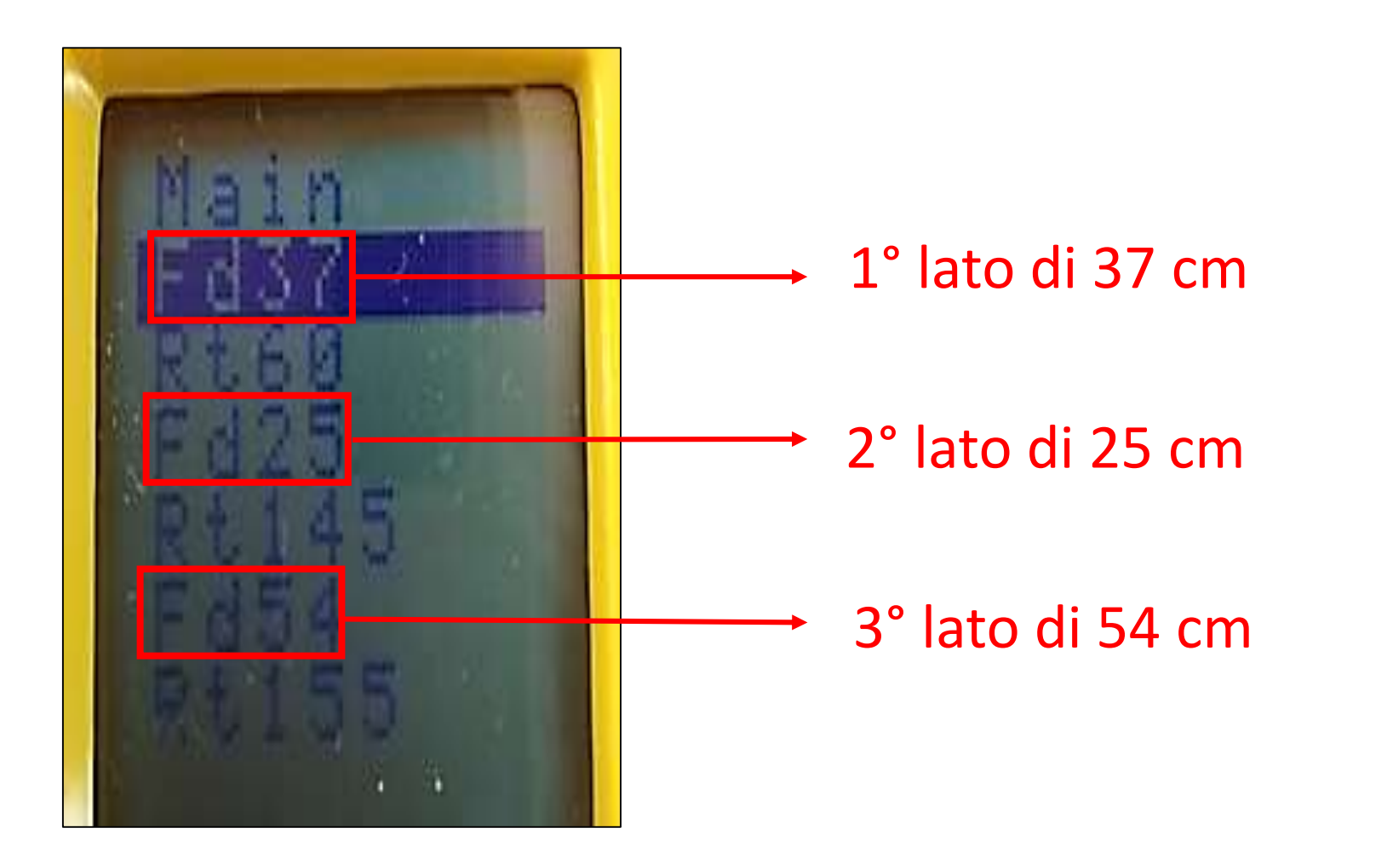

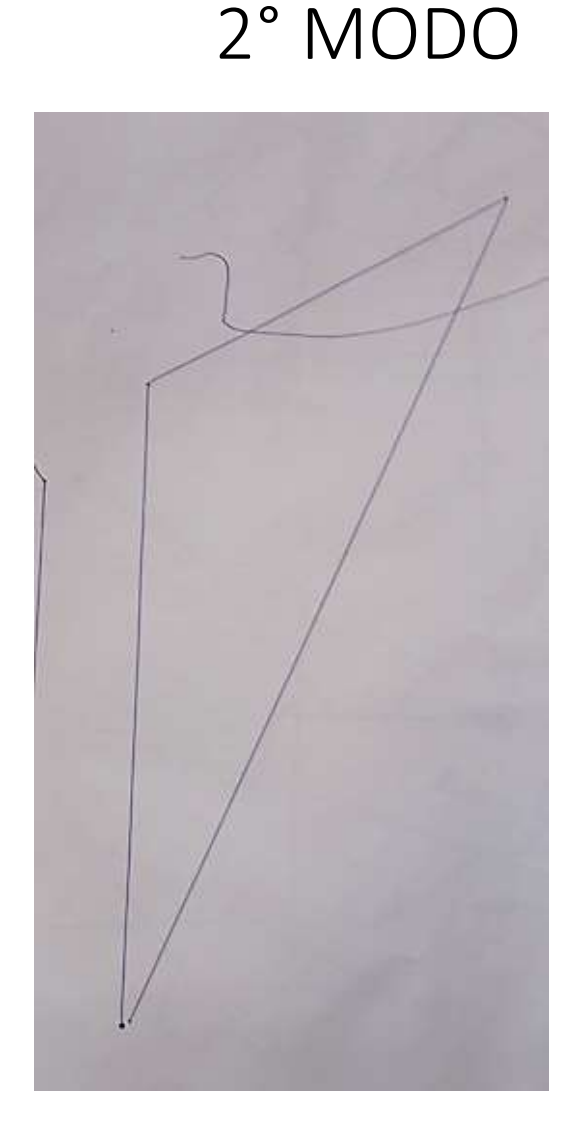

### Riepilogando....

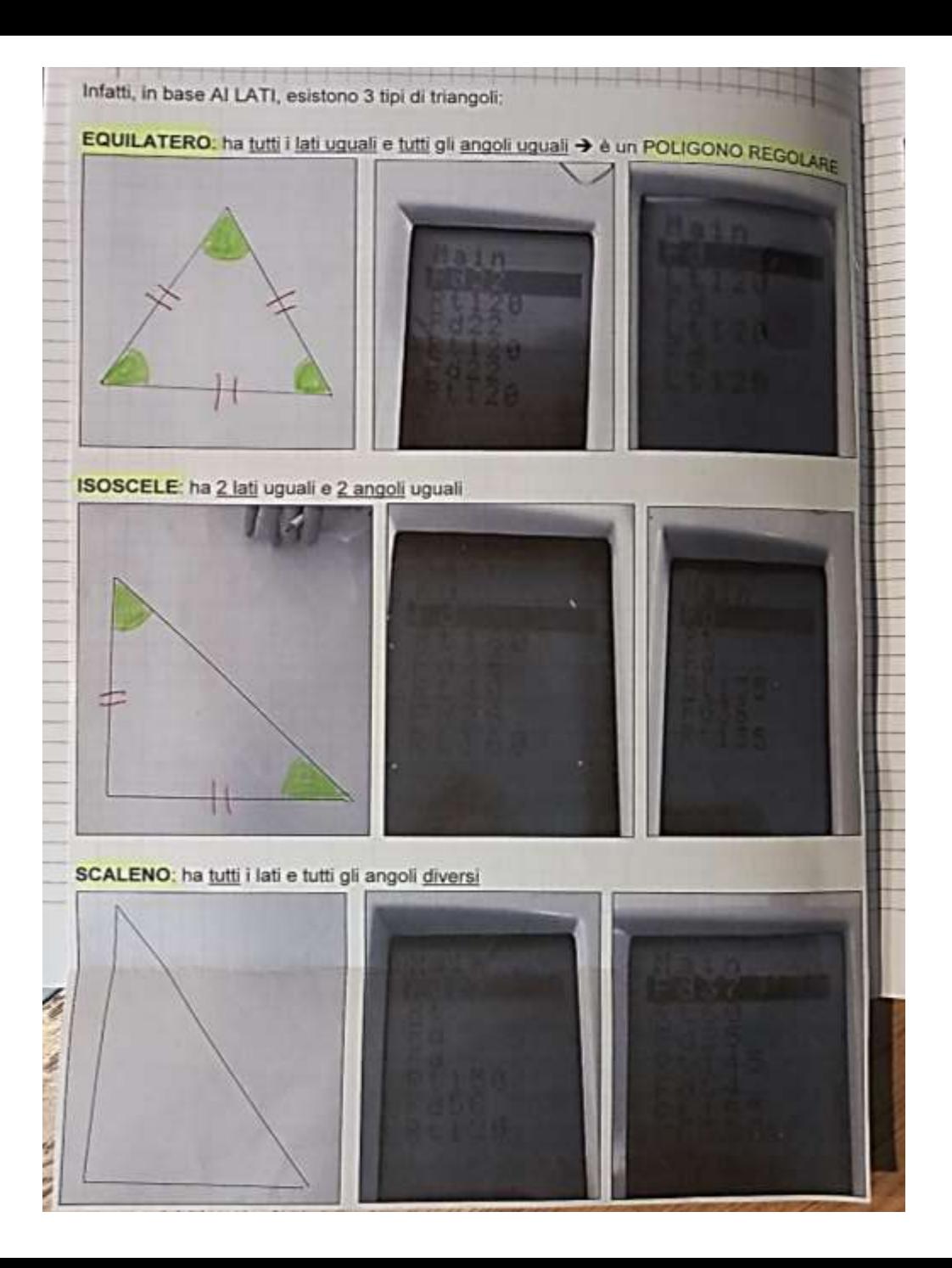

Per ora il nostro percorso di coding è terminato, ma è rimasta in sospeso una domanda… chissà, magari nel secondo quadrimestre potremmo continuare a fare coding e scoprire la risposta!!!

> Perché se il triangolo equilatero ha gli angoli uguali di 60° dobbiamo dire alla probot di girare di 120°?

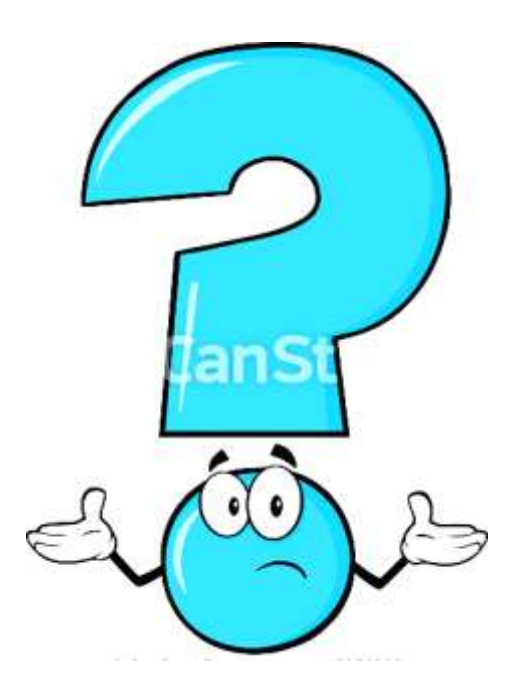